**USB FD & Memory Card Reader / Writer UNIT**

USB FD &  $\sqrt{ }$ 

**Logitec** 

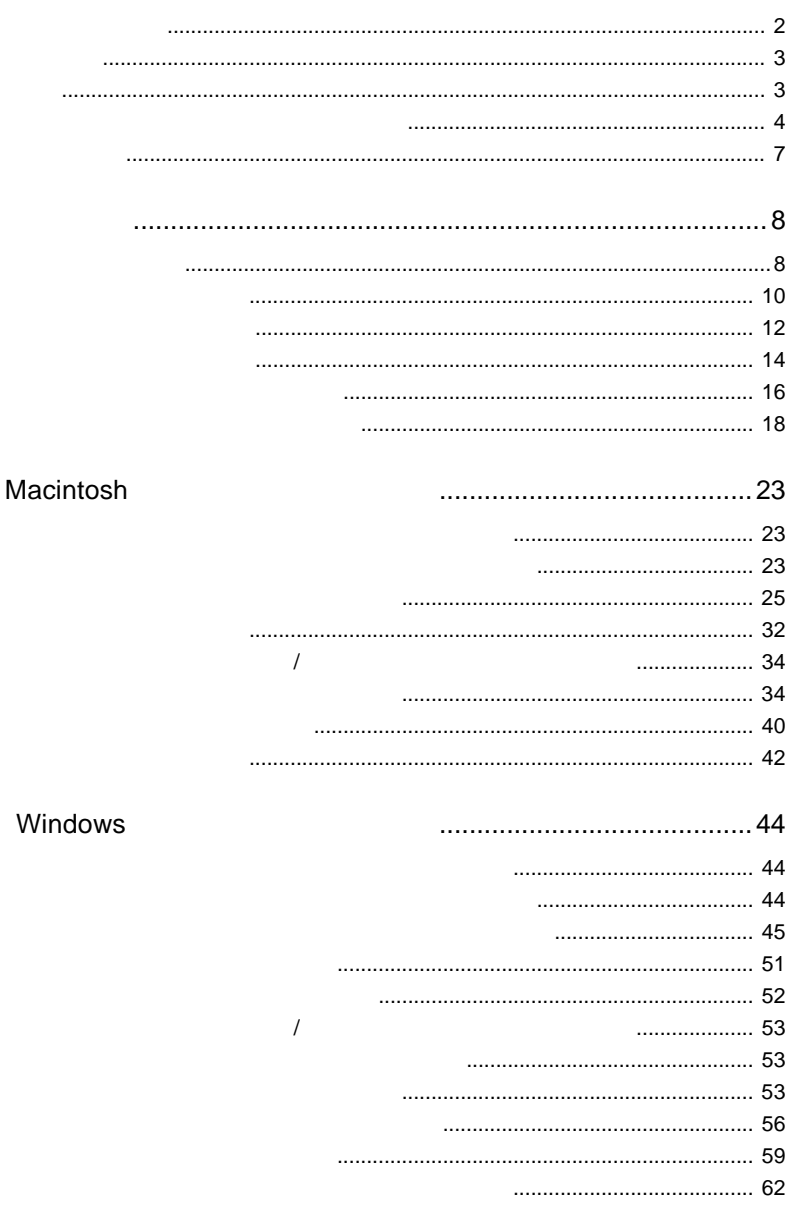

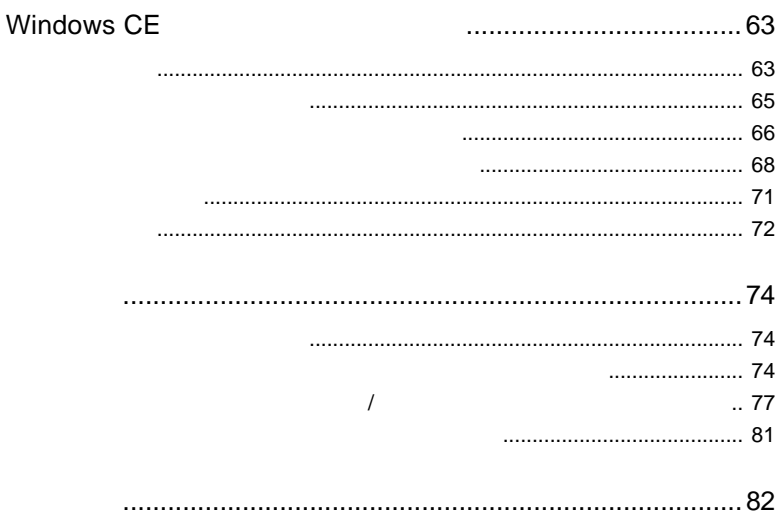

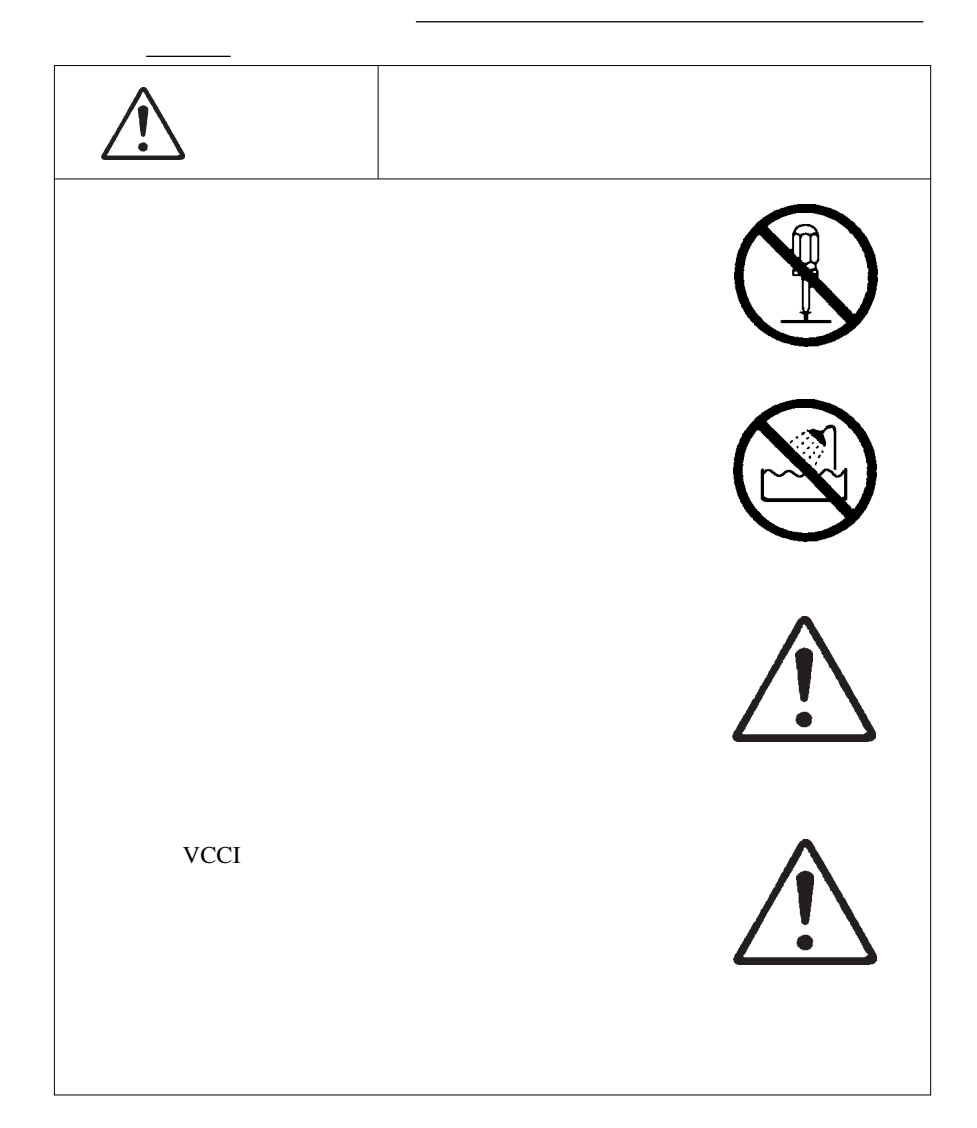

- 3 -

 $+$ 

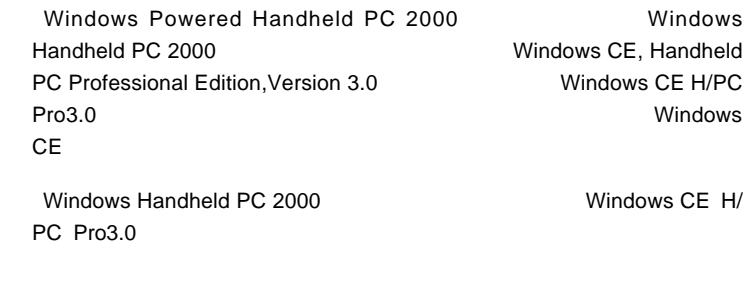

USB WindowsXP Me 98 2000

- 6 -

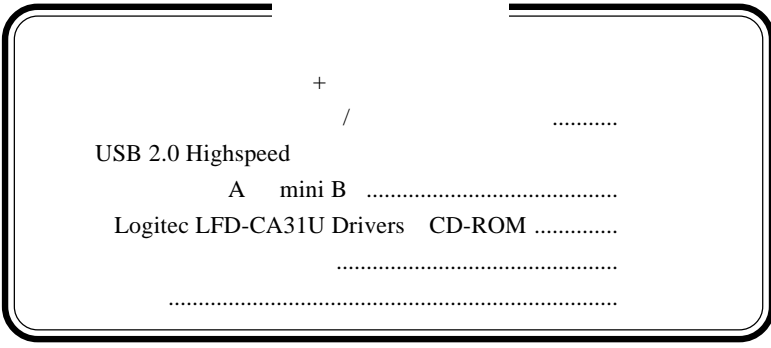

Windows Microsoft Corporation Apple Macintosh Mac PowerBook iMac eMac iBook MacOS

PC-9800

**USB 2.0**  $\mathsf{FD}$ 

 $\overline{\mathsf{USB}}$ 

USB 1.1

 $\overline{\phantom{a}}$ 

 $USB 2.0$ 

USB(Universal Serial Bus)  $ON$ 

 $\frac{1}{2}$ 

 $\overline{C}$  use  $\overline{C}$ 

 $\left[ \begin{array}{c} 0 \\ 0 \end{array} \right]$ 

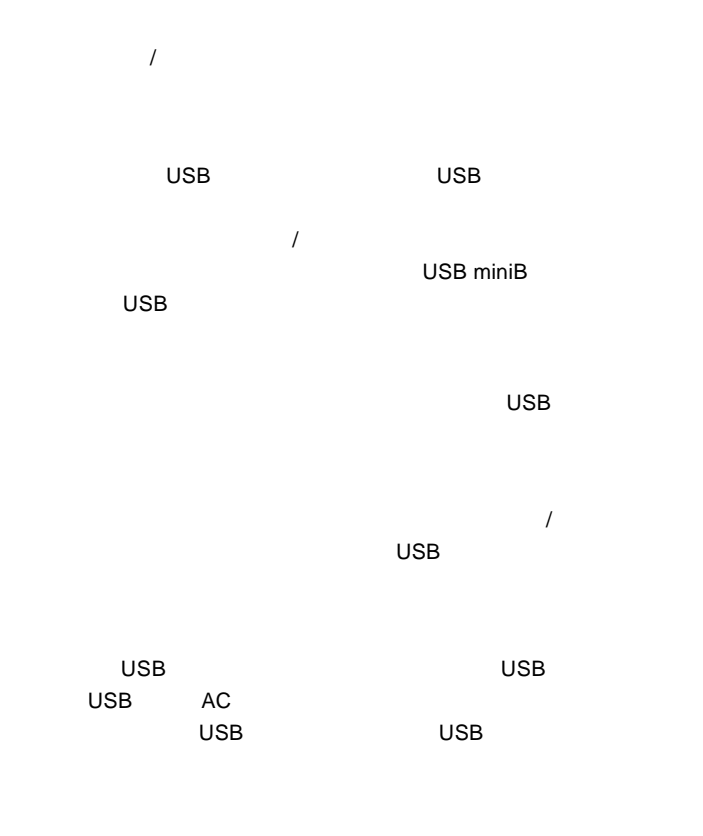

 $\overline{\text{USB}}$  $USB$  2.0 High-Speed
Washington to the control of the USB 2.0

 $1.2$   $1.2$   $1.2$   $1.2$   $1.2$   $1.2$   $1.2$   $1.2$   $1.2$   $1.2$   $1.2$   $1.2$   $1.2$   $1.2$   $1.2$   $1.2$   $1.2$   $1.2$   $1.2$   $1.2$   $1.2$   $1.2$   $1.2$   $1.2$   $1.2$   $1.2$   $1.2$   $1.2$   $1.2$   $1.2$   $1.2$   $1.2$   $1.2$   $1.2$   $1.2$   $1.2$   $1.2$ 

#### Macintosh

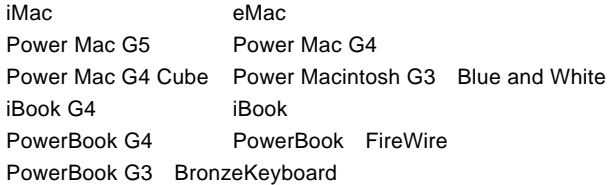

Windows

DOS/V PC98-NX

 $\sqrt{2}$ 

Windows H/PC 2000 Windows CE H/PC Pro 3.0

#### ■対応 OS

 $\overline{O}$  OS  $\overline{O}$  OS

 $1/F$ 

OS でもしていることができません。

#### Macintosh

Mac  $OS 8.6$  Mac  $OS 9.2.2$ Mac OS X 10.1.2

Mac OS X 10.1

#### Windows

Windows XP Home Edition/Professional Windows Me Windows 98 Second Edition Windows 2000 Professional

Windows Powered Handheld PC 2000 Windows CE Handheld PC Professional Edition version 3.0

 $\overline{OS}$ 

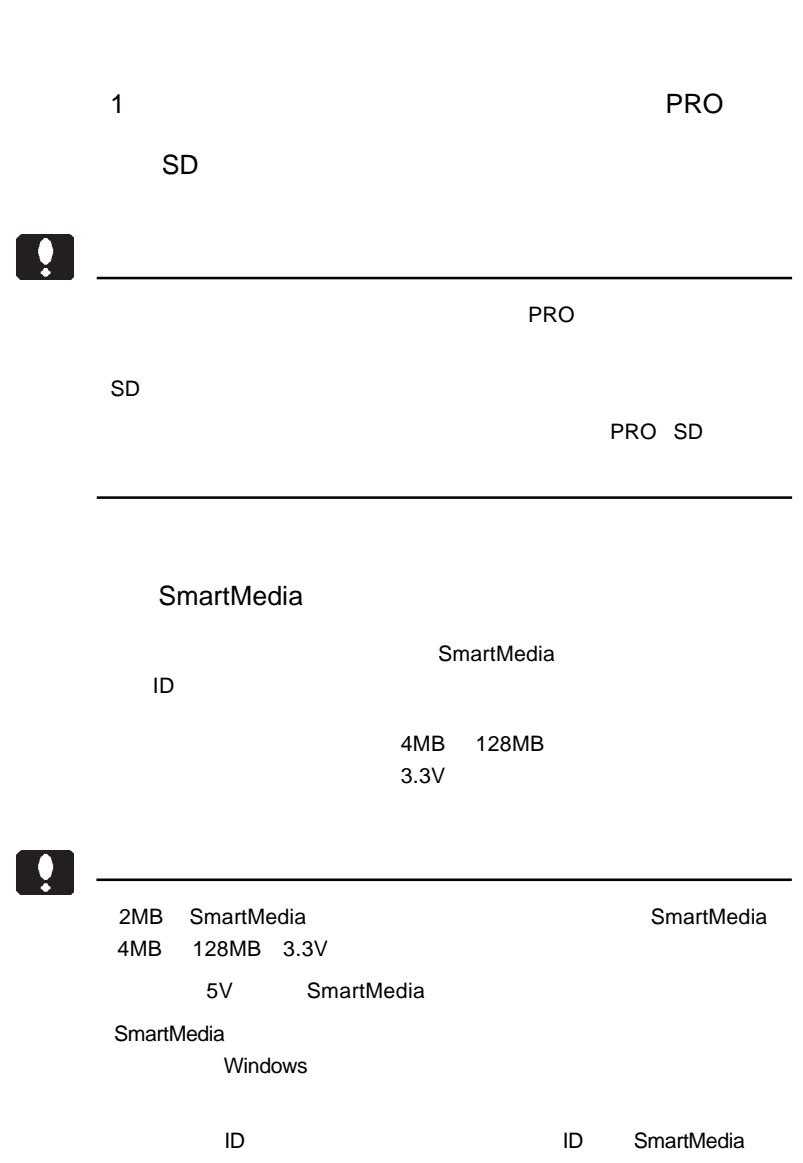

1

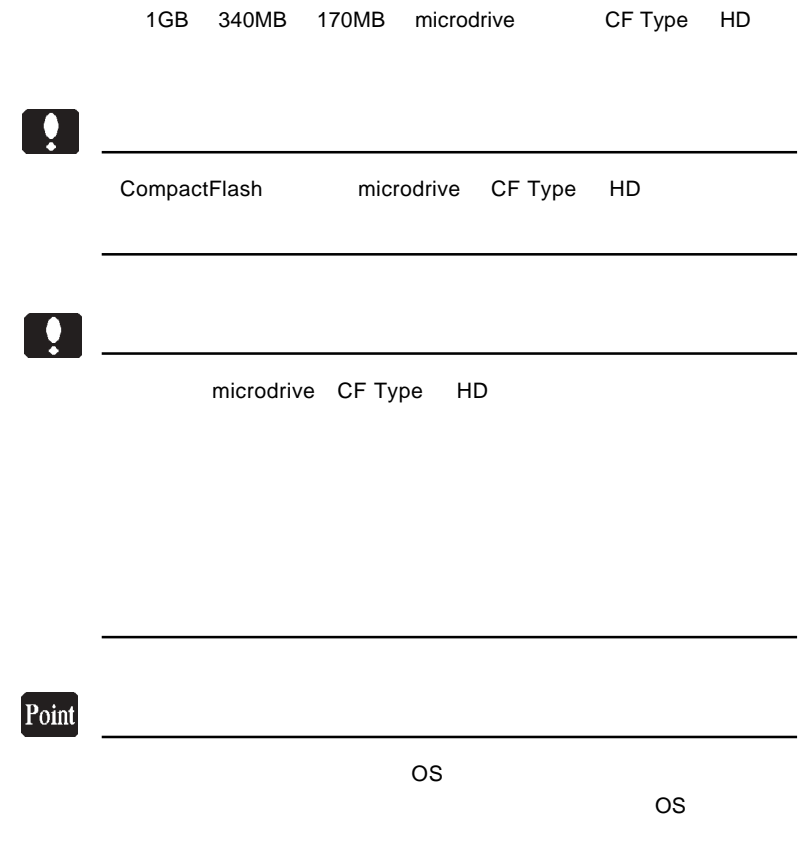

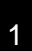

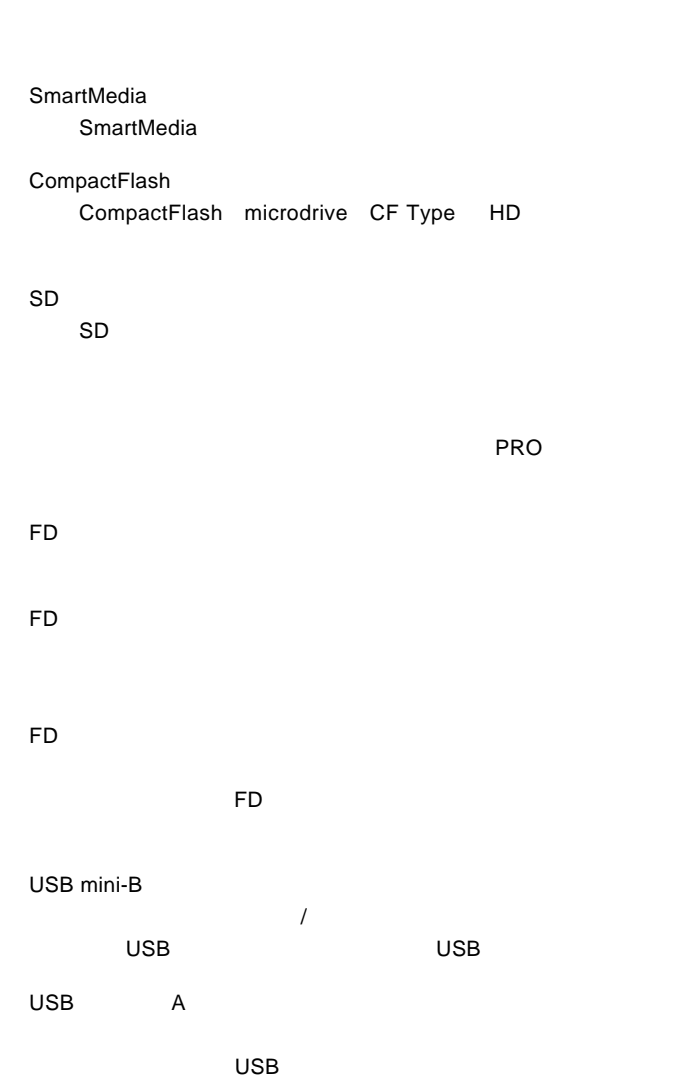

 $\overline{J}$  $\overline{J}$ 

- 14 -

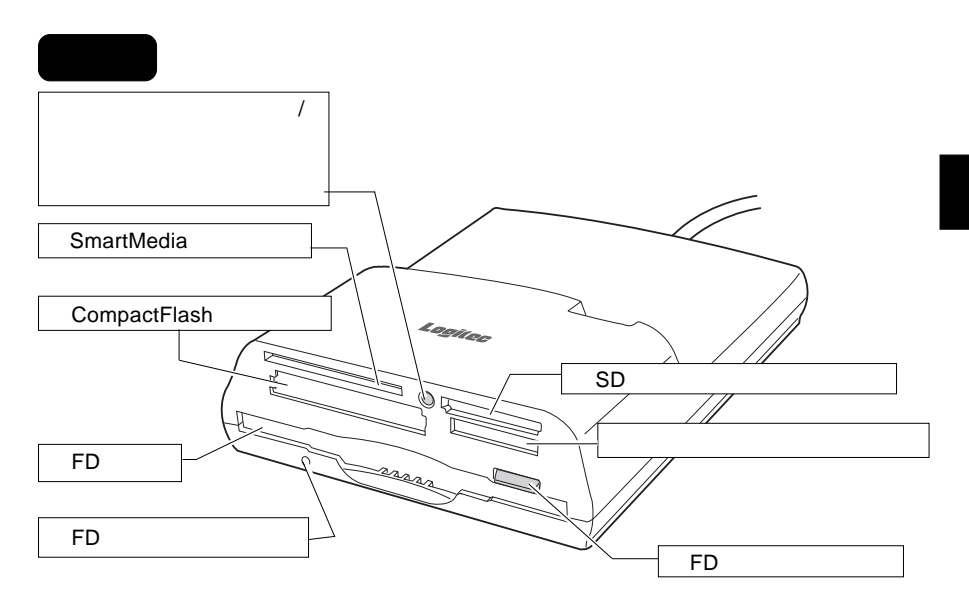

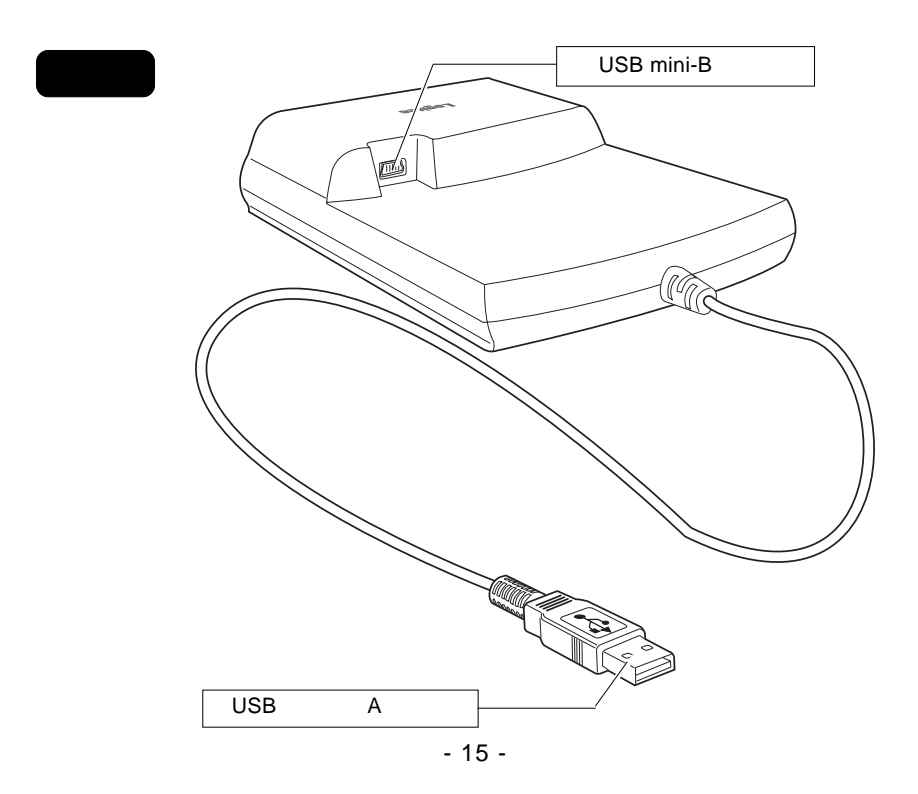

# $\mathcal{L}_{\mathcal{B}}$  $\overline{UB}$  $1.$  $\overline{\mathsf{USB}}$  $\overline{UBB}$   $\overline{UB}$

 $1.5$   $1.5$   $1.5$   $1.5$   $1.5$   $1.5$   $1.5$   $1.5$   $1.5$   $1.5$   $1.5$   $1.5$   $1.5$   $1.5$   $1.5$   $1.5$   $1.5$   $1.5$   $1.5$   $1.5$   $1.5$   $1.5$   $1.5$   $1.5$   $1.5$   $1.5$   $1.5$   $1.5$   $1.5$   $1.5$   $1.5$   $1.5$   $1.5$   $1.5$   $1.5$   $1.5$   $1.5$ 

 $\ddot{\bullet}$ 

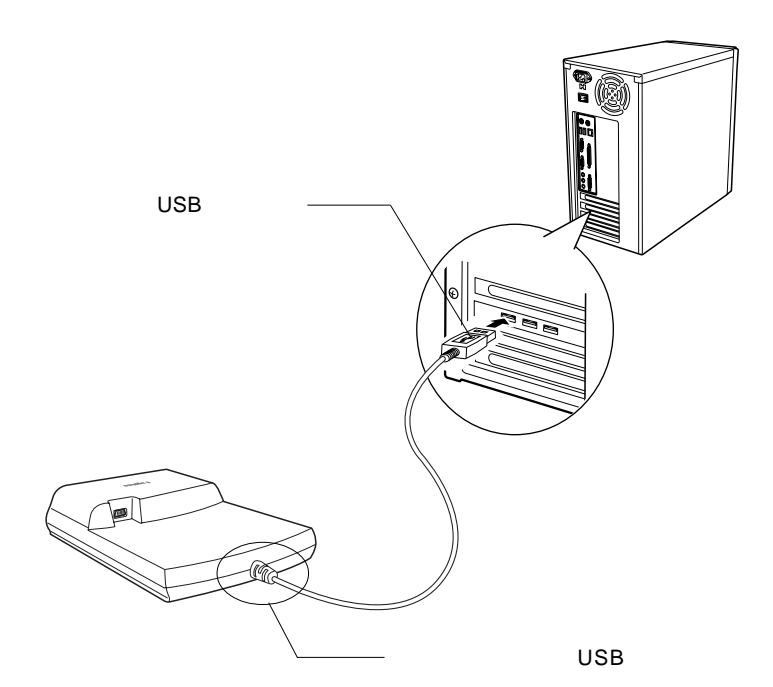

 $\overline{\text{OS}}$ 

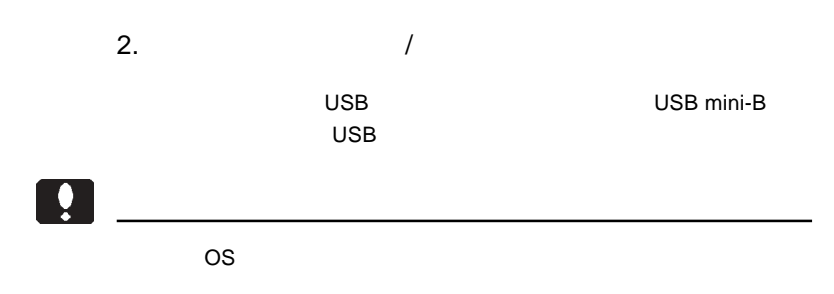

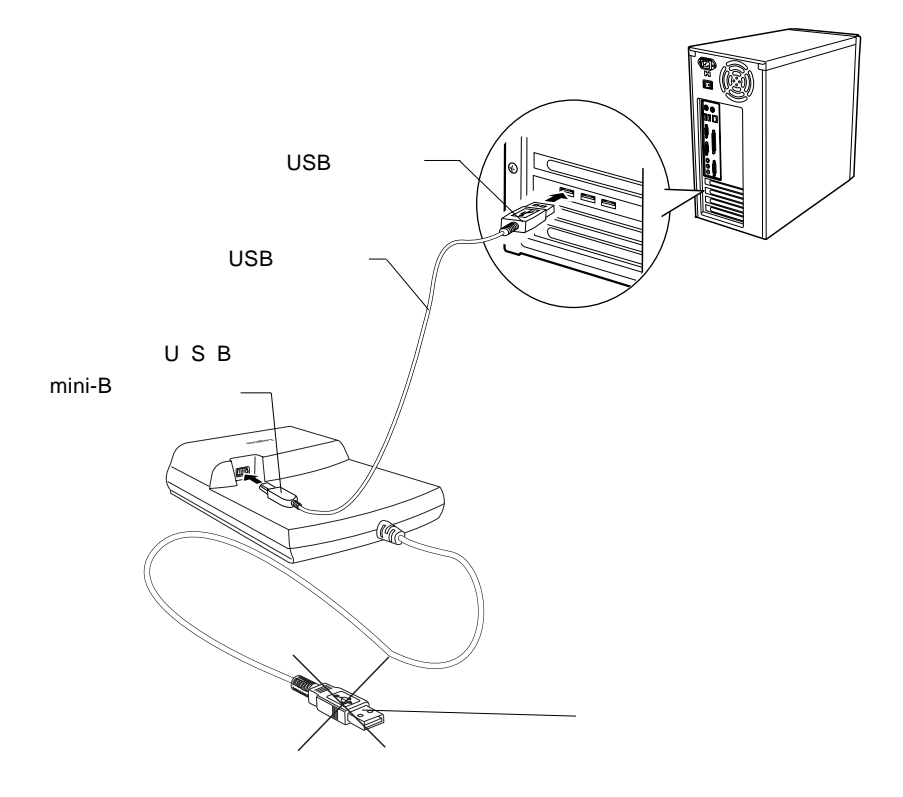

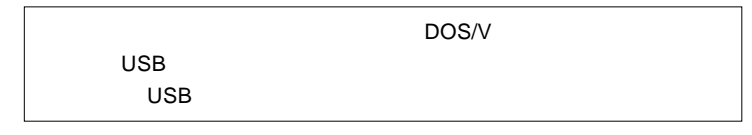

 $\ddot{\bullet}$ 

5mm

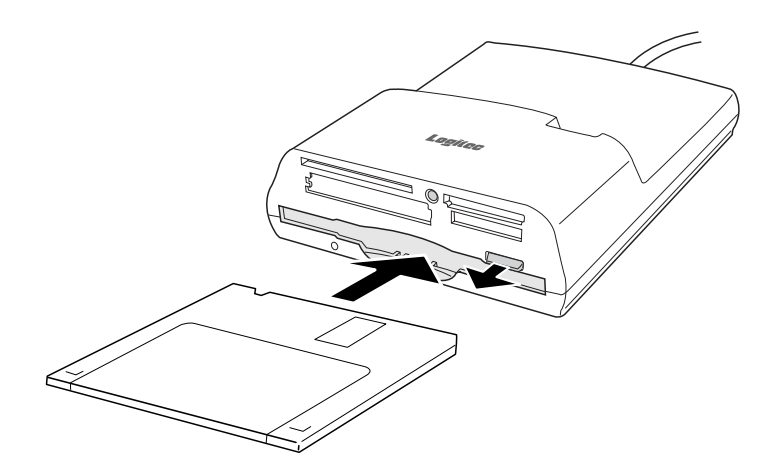

フロッピーディスクを取り出す場合は、**FD**アクセス表示ランプが点灯し

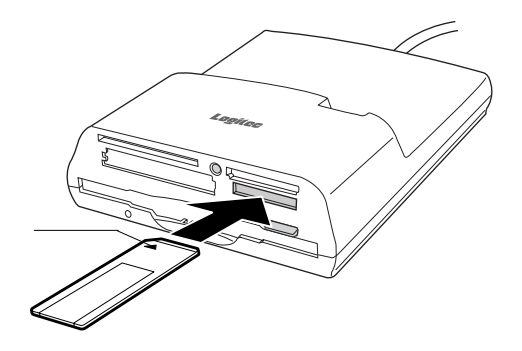

 $25$ 

メモリースティックを取り出す場合には、メモリーカードリーダー メモリーカードリーダーメモリーカードリーダー**/**

extending products product the products of  $PRO$ 

1

 $SD$ 

 $\mathsf{SD}$ 

それ以上は差し込めませんので無理に力を加えないで下さい。SD メモ

 $\overline{\phantom{a}}$  15  $\overline{\phantom{a}}$ 

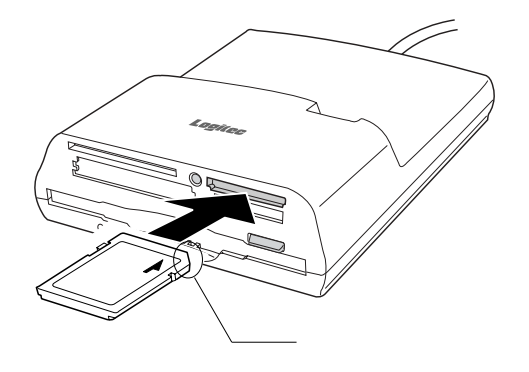

SD メモリーカードを取り出す場合には、メモリーカードリーダー メモリーカードリーダー**/**

1

### SmartMedia

#### **SmartMedia**

**SmartMedia** 

 $5$ 

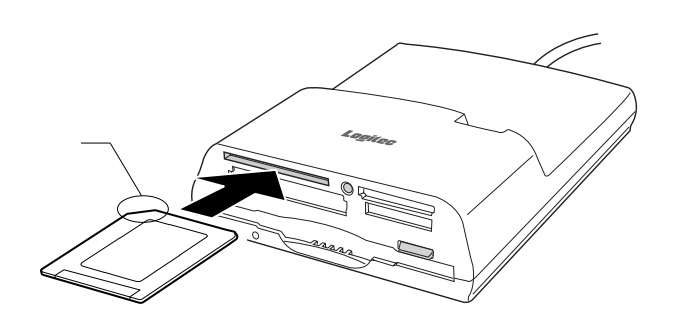

カードを取り出す場合には、メモリーカードリーダー メモリーカードリーダー**/**ライターユニッ ライターユニッ

### CompactFlash

CompactFlash **CompactFlash** 

 $\sim$  14

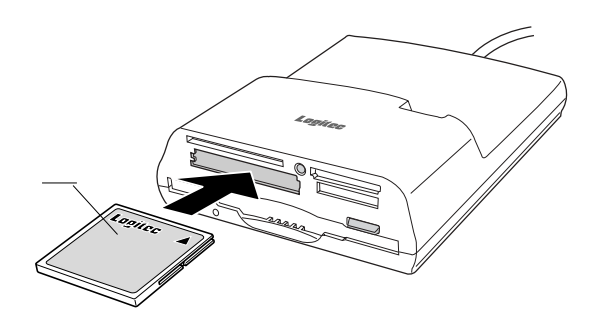

CompactFlash *I* 

microdrive CF Type HD

microdrive CF Type HD

microdrive CF Type HD

Smart Media **Compact Flash Smart Media** Compact Flash Smart Media Compact Flash Smart

Media

#### $\tilde{z}$  $Macintosh<sup>®</sup>$

 $\overline{P}D$ 

Macintosh

 $\mathbf{Q}$ 

Macintosh

Mac OS 8.6 9.2.2

| 2HD | 1.4 MB Macintosh          |          |          |
|-----|---------------------------|----------|----------|
|     | $1.44 \text{ MB }$ DOS /V |          |          |
|     | 1.25 MB PC - 9800         | $\times$ | $\times$ |
|     | 1.4MB ProDOS              | $\times$ | ×        |
| 2DD | 800KB Macintosh           | $\times$ | $\times$ |
|     | 720KB DOS/V               |          |          |
|     | 640KB PC - 9800           |          |          |

Mac OS X

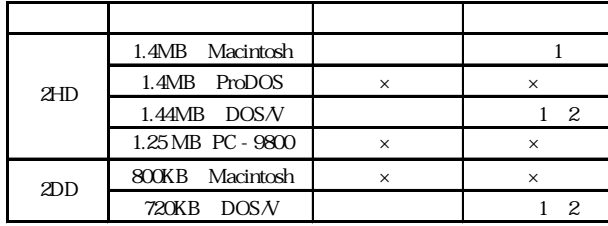

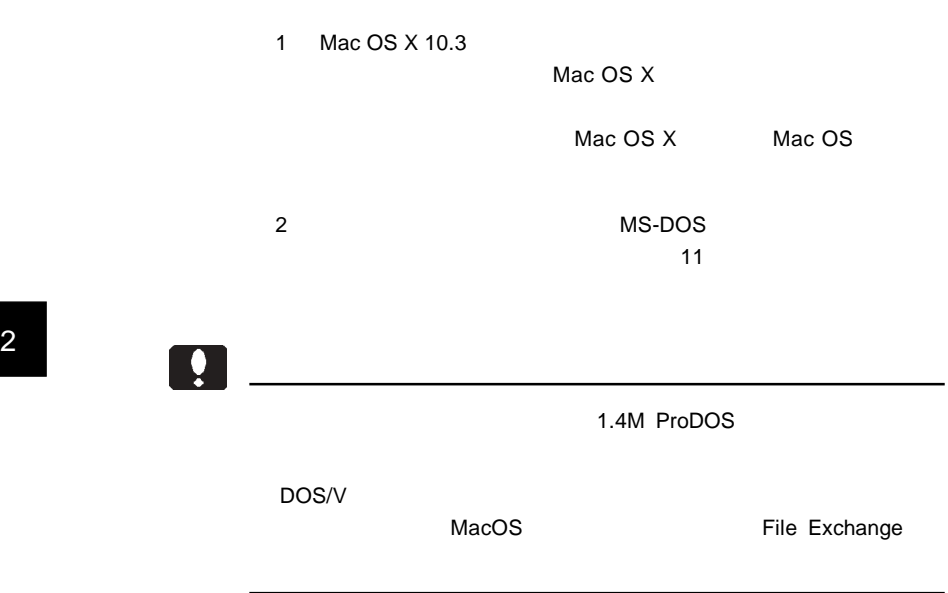

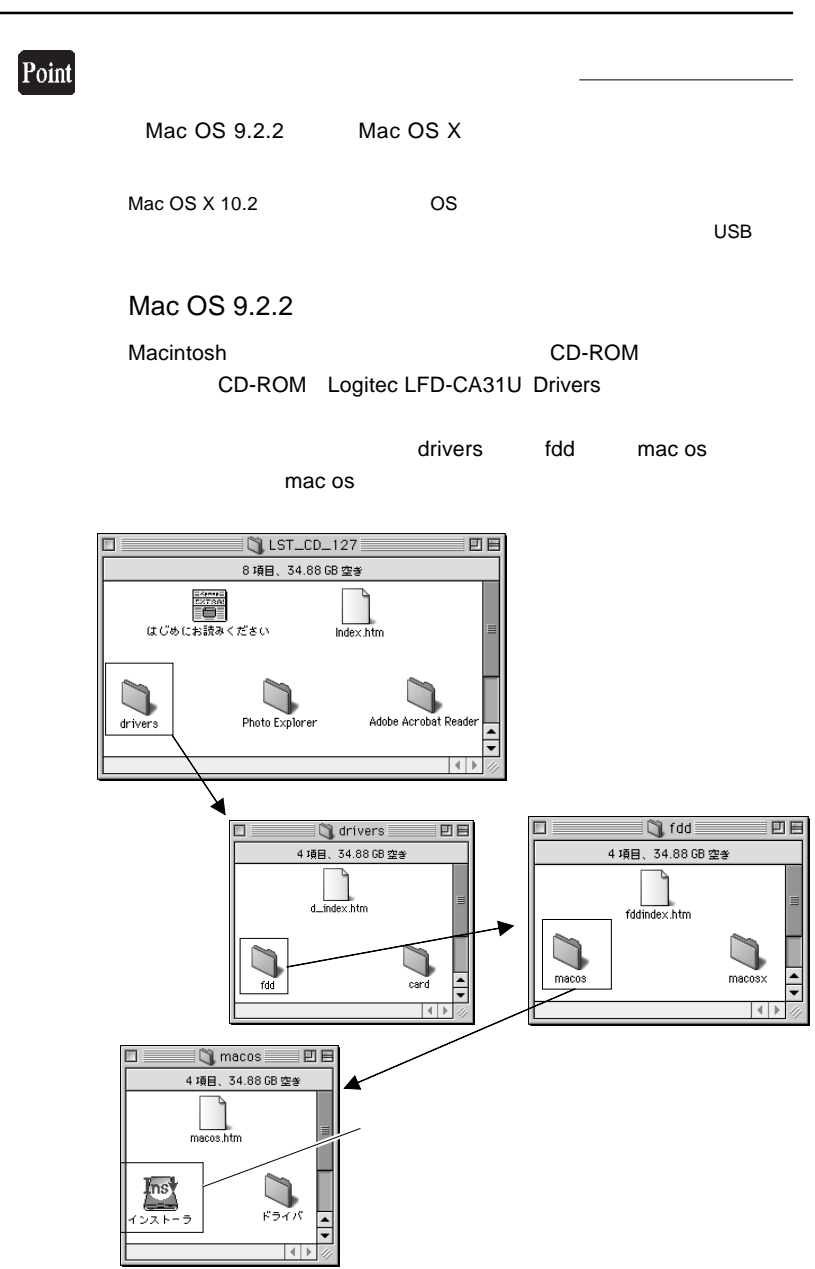

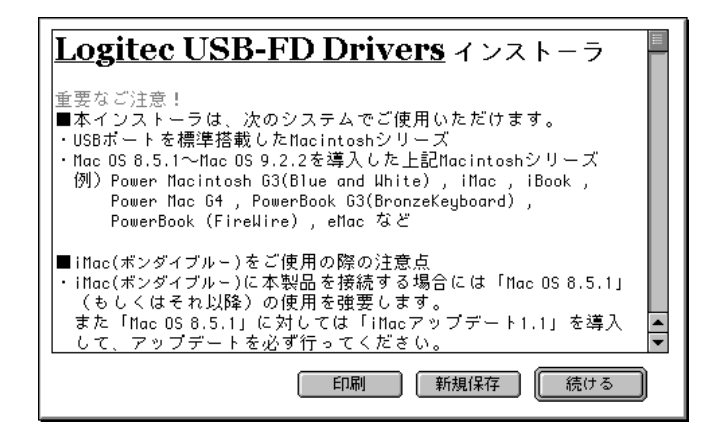

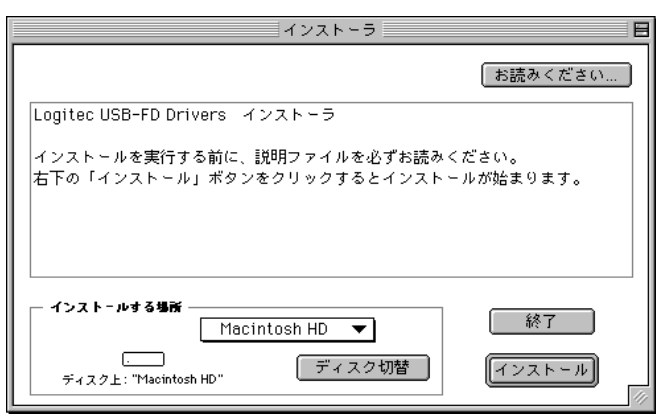

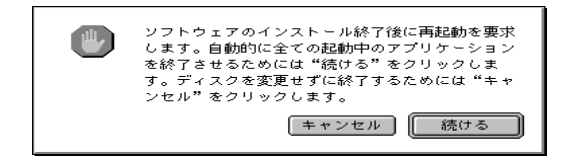

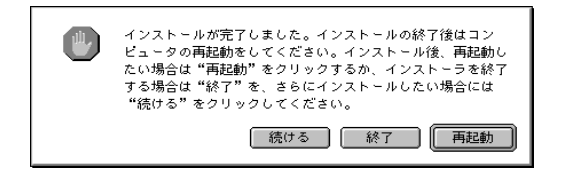

 $\overline{USB}$   $\overline{S}$   $\overline{S}$   $\overline$ 

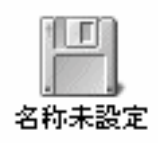

#### Mac OS X 10.1 10.1.5

 $\n *Mac OS X 10.2*\n *OS*  $\times$$ 

Macintosh 2009 - Alexander CD-ROM Extended Ave CD-ROM Logitec LFD-CA31U Drivers

**Drivers** fdd macosx macosx Logitec USBDisk115.pkg

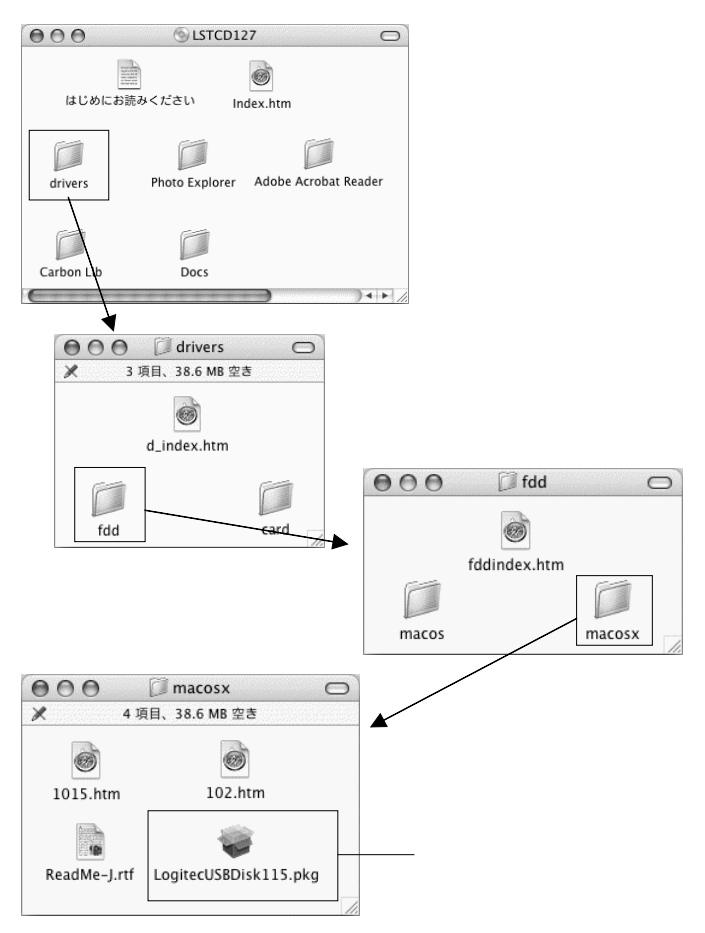

Macintosh

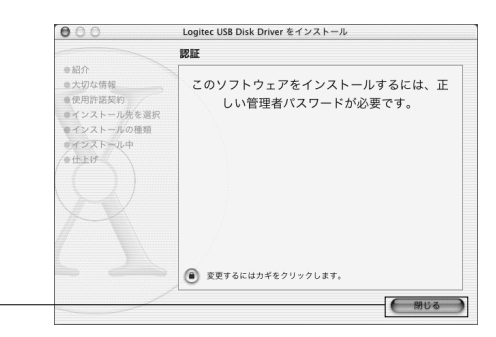

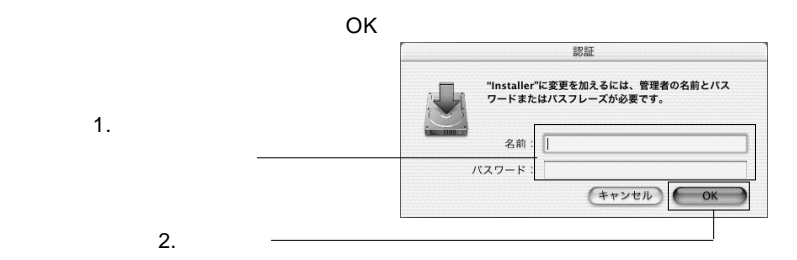

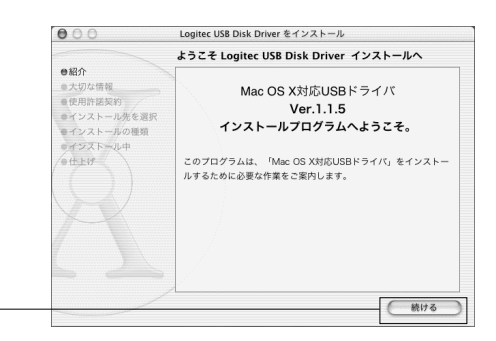

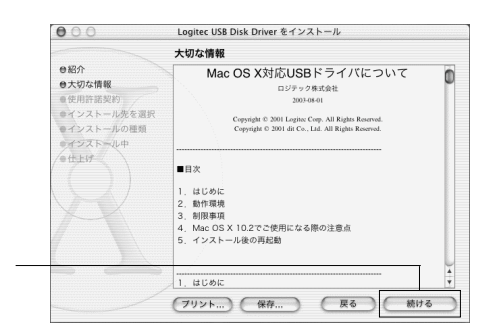

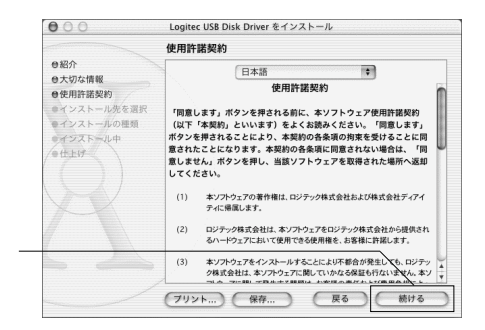

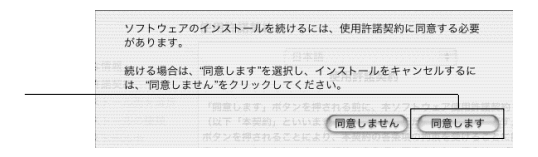

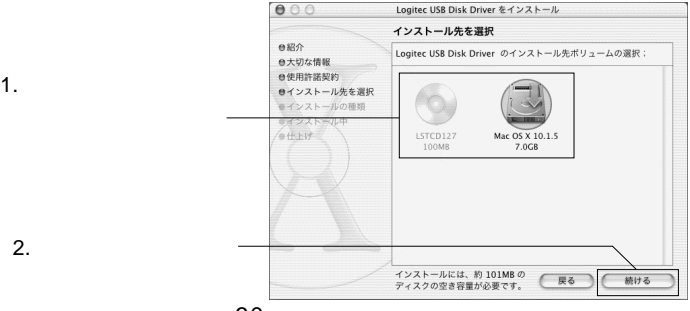

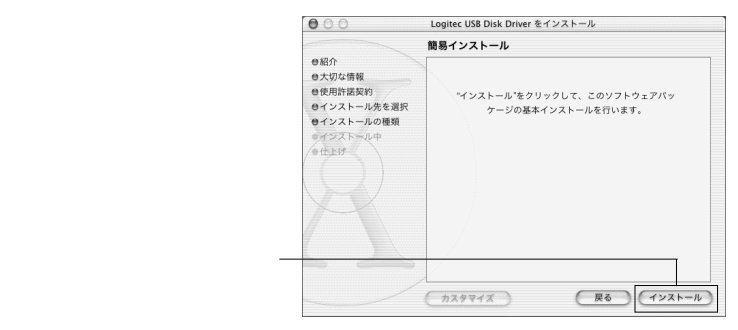

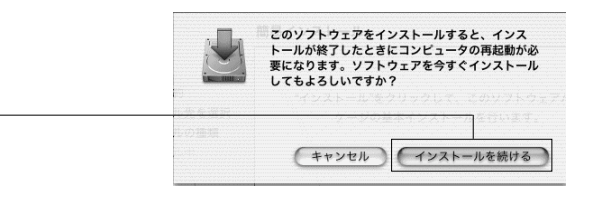

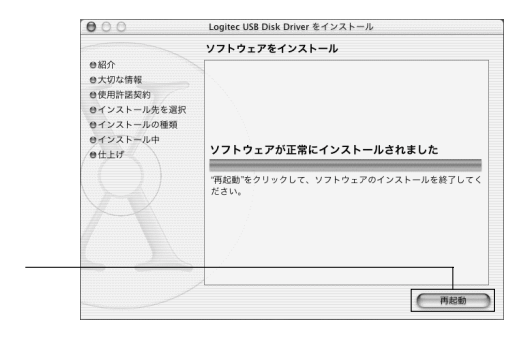

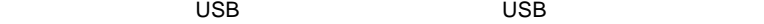

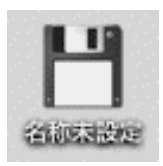

Mac OS X

 $+$  E

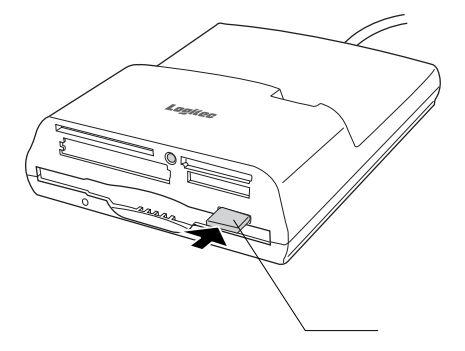

## $\mathbf{Q}$ Macintosh ークスクを取り出したり、コネクトせずについている。<br>アンマウントせずにアンマウントはアンマウントは<sub>アン</sub>マウントは<sub>アン</sub>プロッピーディスク  $\overline{\mathsf{USB}}$ ब्रि ■ このディスクに問題が起きました:名称未設定 | 1999 - 1999 に14話8 にこまじに・11134話に<br>|情報が消えた可能性があるので、最近使ったファイルに問|

ログラムを使って、このディスクを検証してください。

 $\overline{\mathsf{USB}}$ 

圃

 $ON$ 

2

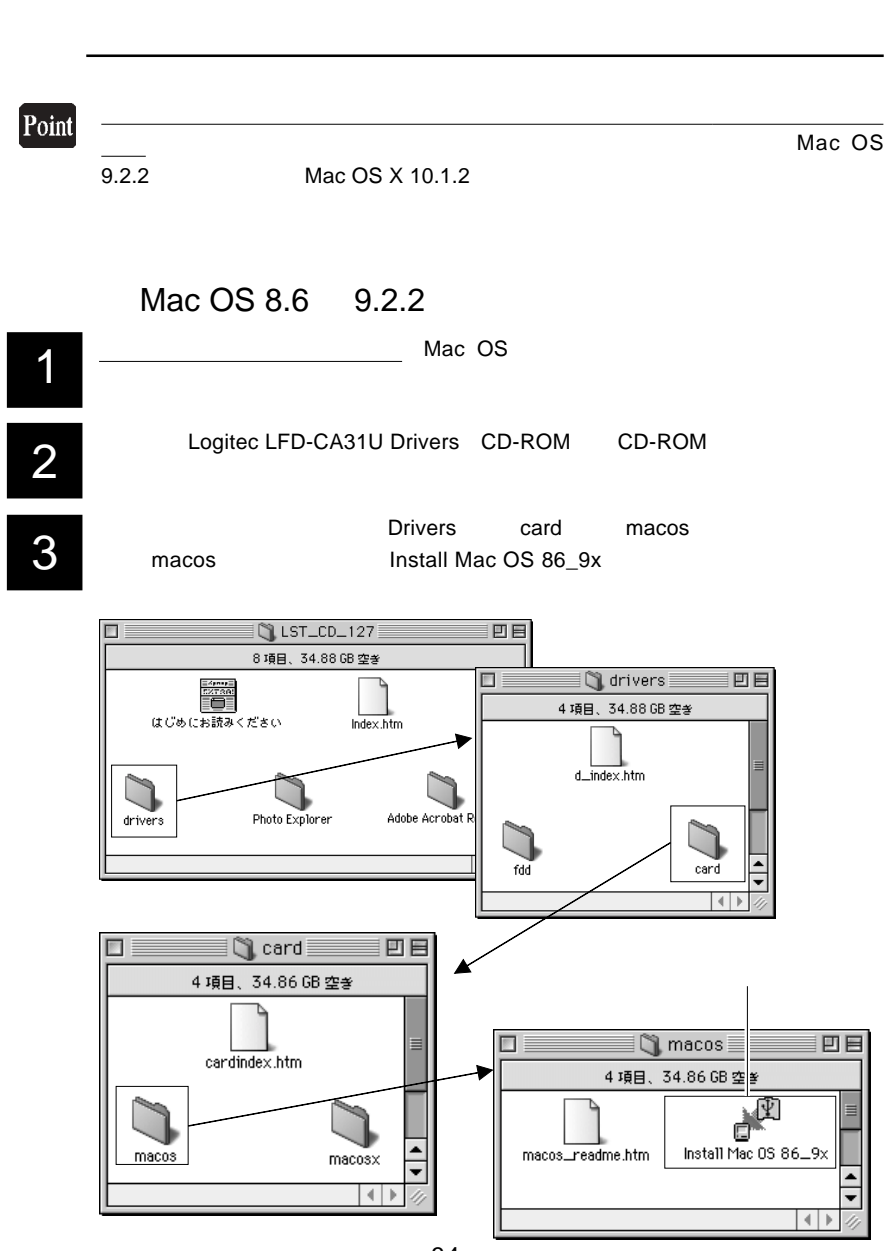

 $\overline{1}$ 

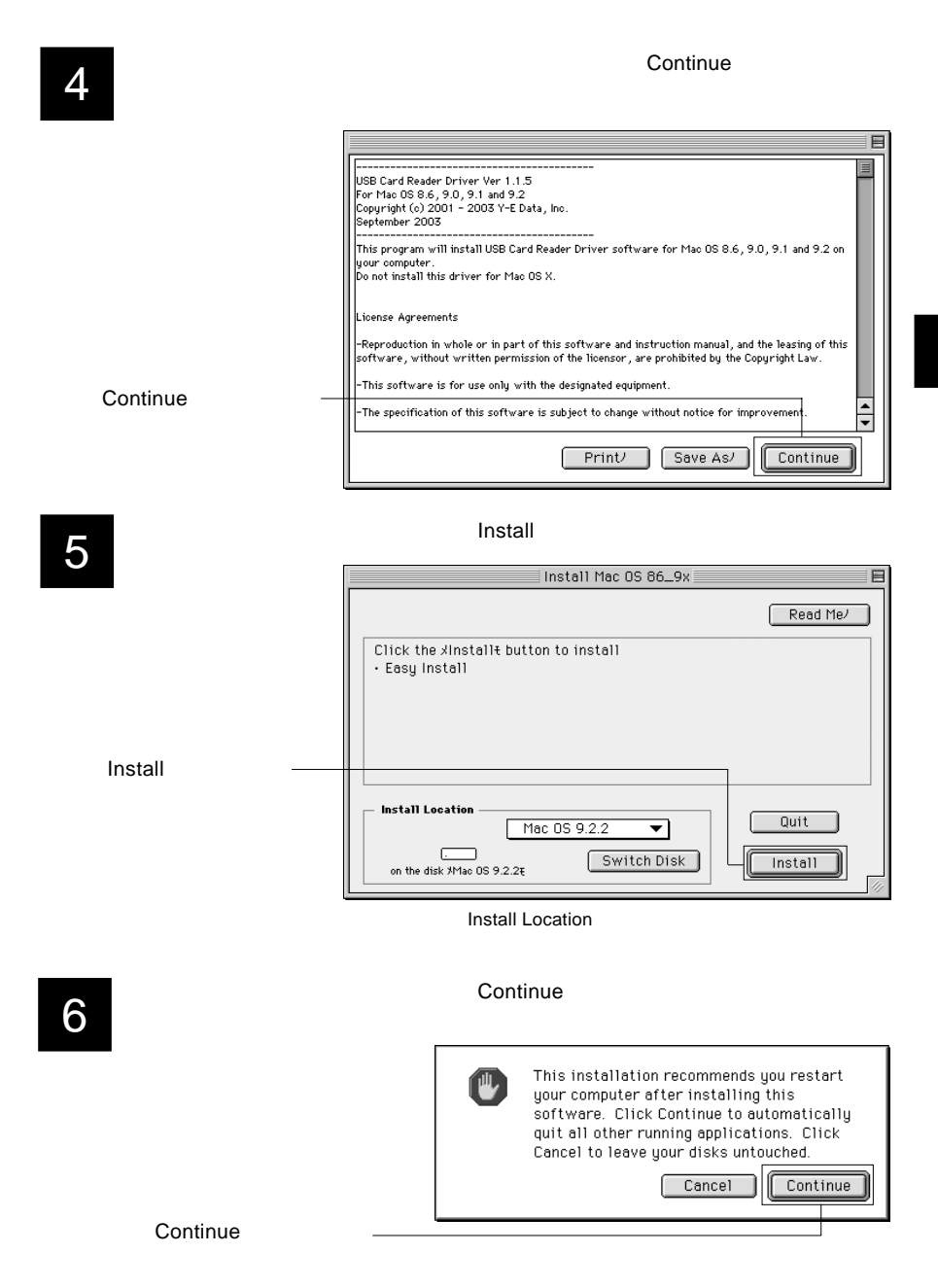

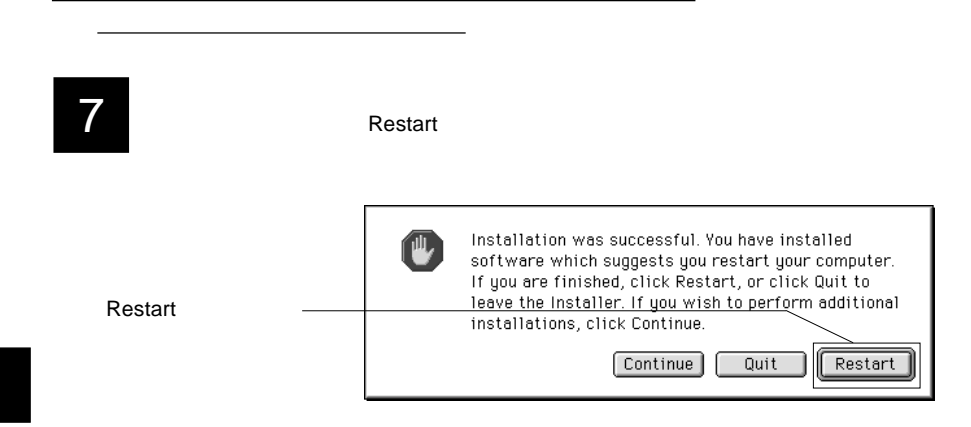

 $\overline{1}$ 

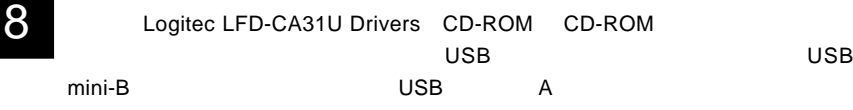

Mac OS X

1

Mac OS X  $OS$  $Mac OS X 10.2$ 

Mac OS X 10.1.2 10.1.5 OS

Mac OS X

Logitec LFD-CA31U Drivers CD-ROM CD-ROM
$\rho$  Drivers and macosx macosx Install Mac OS X 10.2.dmg

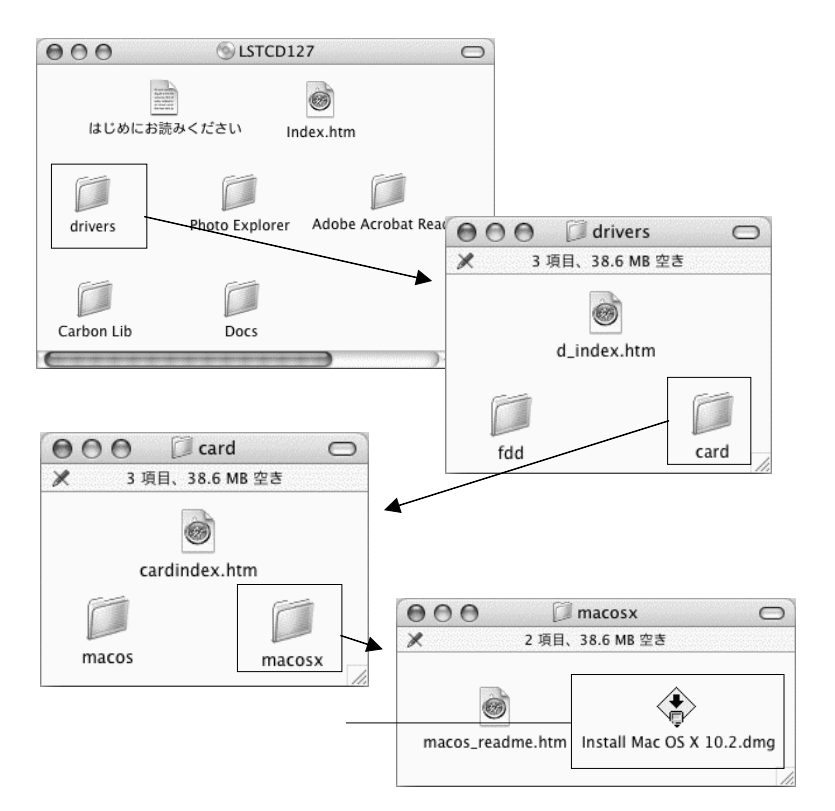

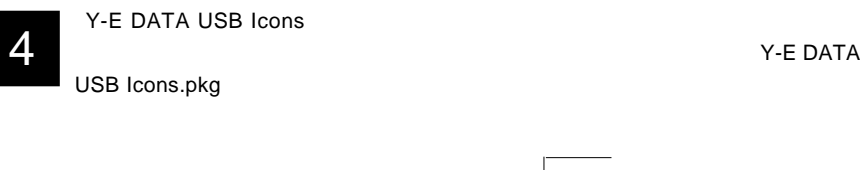

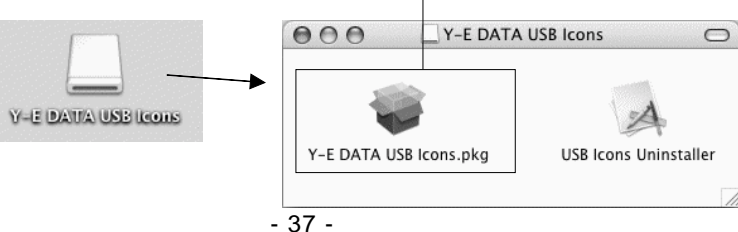

# 5

6

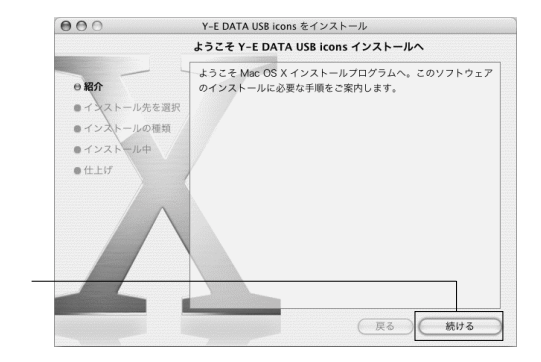

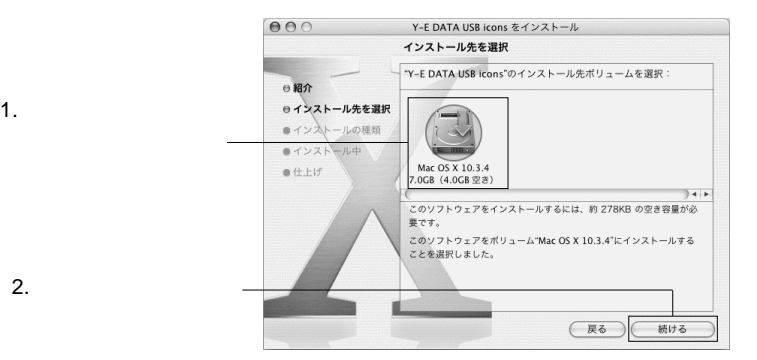

7

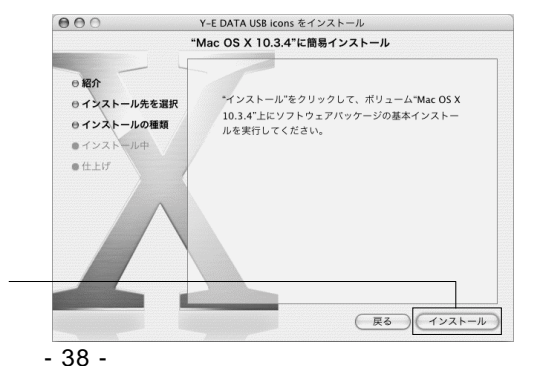

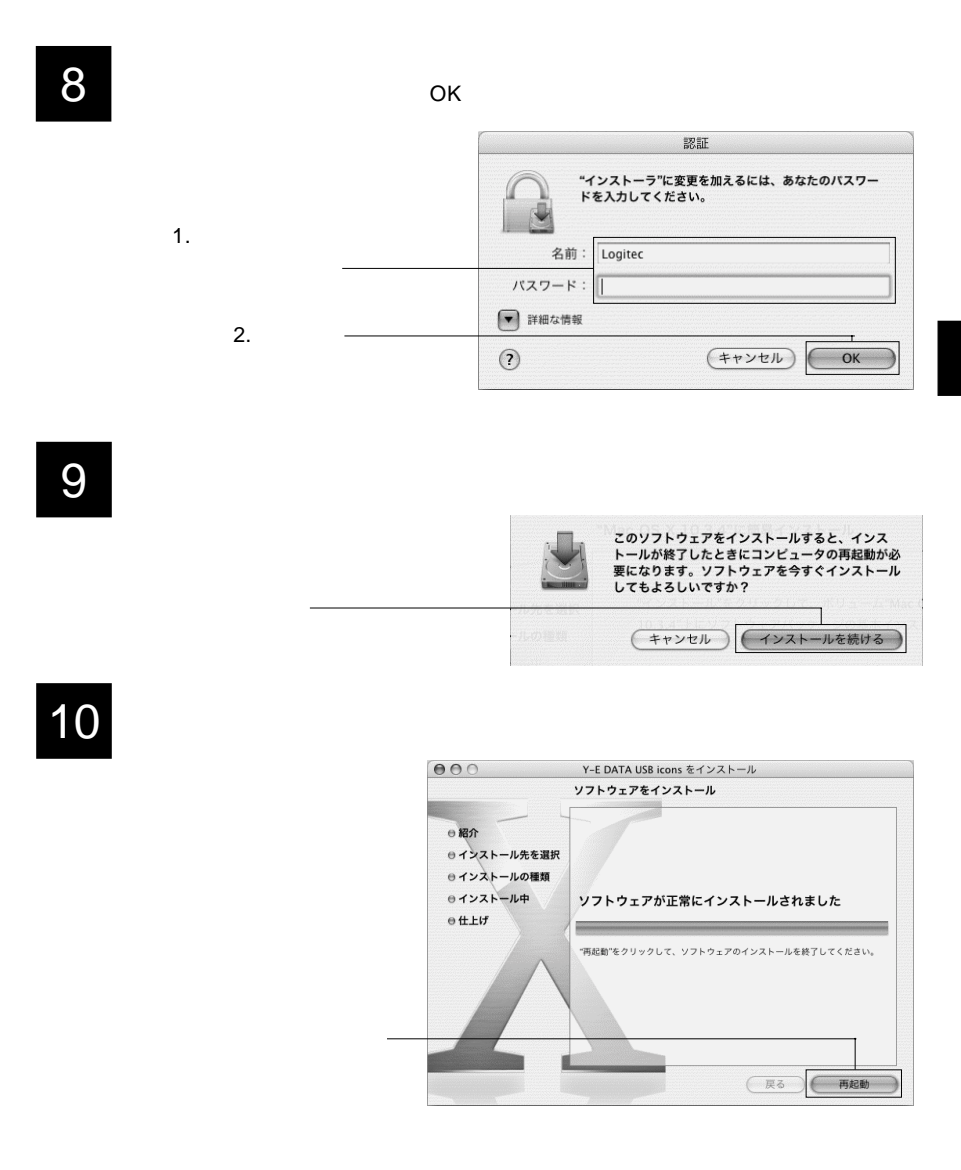

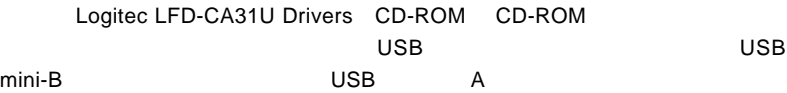

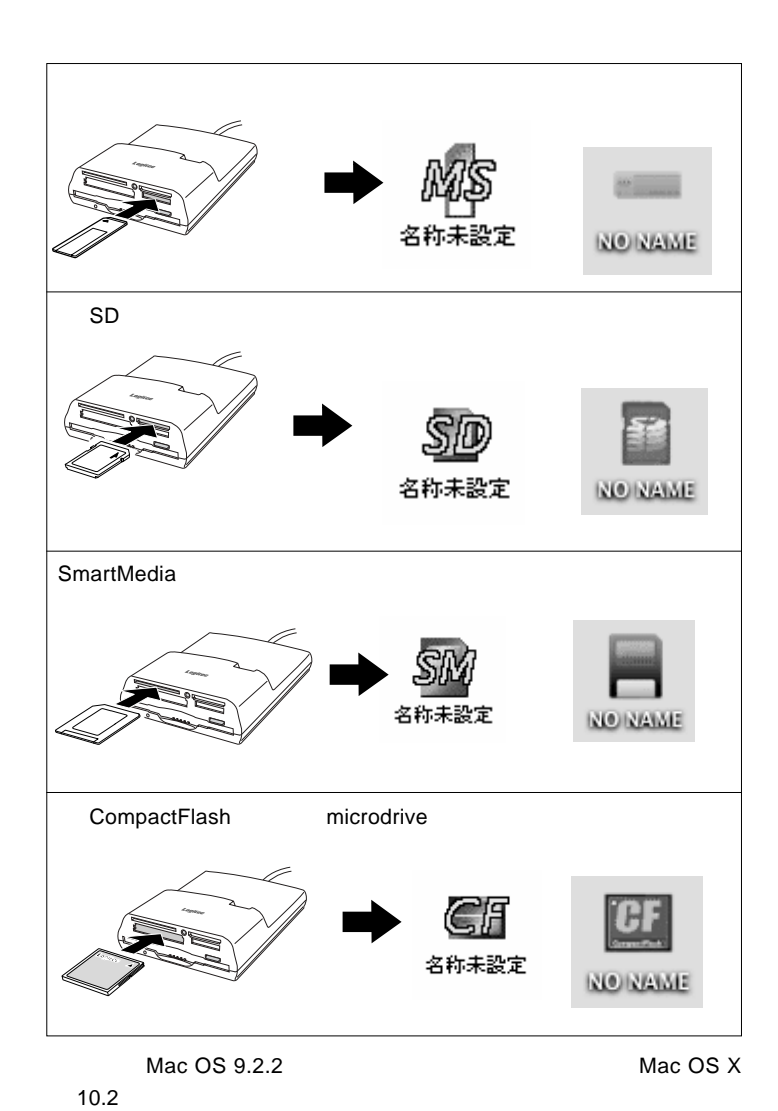

 $\overline{1}$ 

Mac OS X 10.1.2 10.1.5

ご注意

Mac OS X 10.1.2 10.1.5

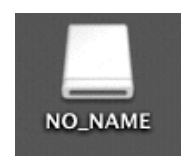

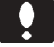

Point

Mac OS X

キーボードから「アップル + E」キーを入力する。

 $\overline{\mathsf{USB}}$ 

 $ON$ 

2.2 メモリカードリーダー / ライターユニットを使用する場合

2

 $Mac OS 8.6 9.2.2$ 

Mac OS X 10.1.2

Mac OS

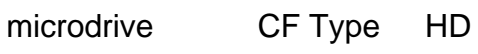

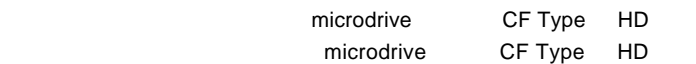

Mac OS

Mac OS

Mac OS

#### $\overline{\mathsf{USB}}$

 $\overline{S}$  use  $\overline{S}$  use  $\overline{S}$  use

 $\mathcal{O}(\mathcal{O}_\mathcal{A})$ 

Windows CE

Windows

Windows XP

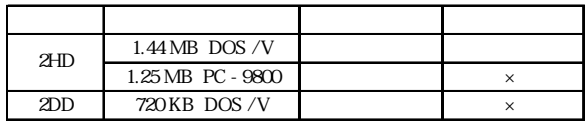

Windows 2000

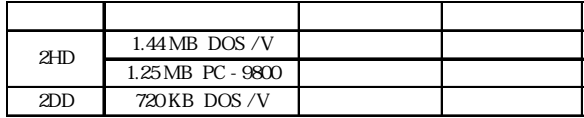

Windows Me

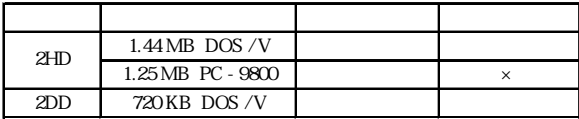

Windows 98

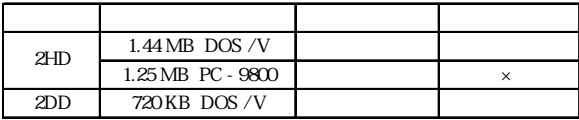

2HD 1.25MB

Windows Windows 98 2HD 1.25MB

Compact Flash

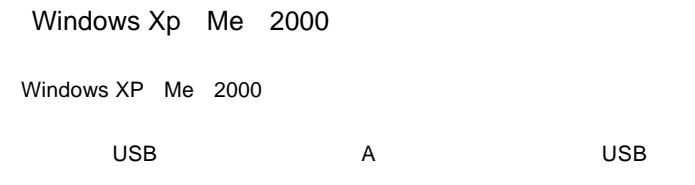

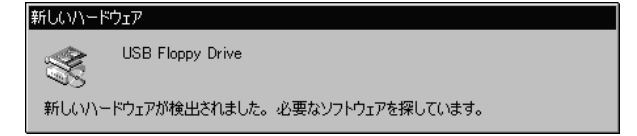

3.5 FD

## Point

 $\mathcal{A}$  and  $\mathcal{B}$ :

 $\overline{\mathsf{USB}}$ 

 $\overline{S}$  USB and  $\overline{S}$ 

USB Windows 98

 $\overline{\mathsf{USB}}$ 

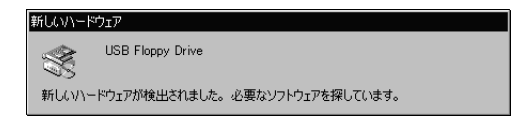

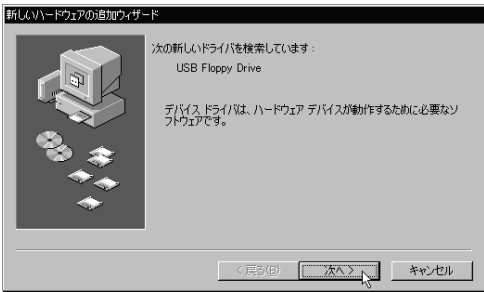

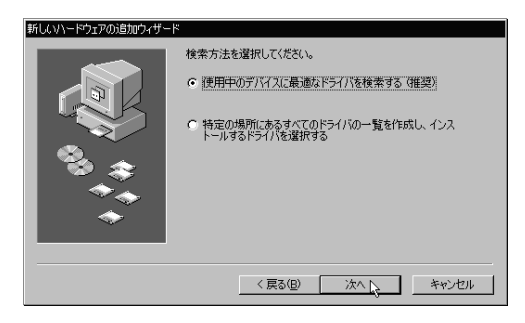

#### Q:¥DRIVERS¥FDD¥WIN98 Q: CD-ROM

#### CD-ROM

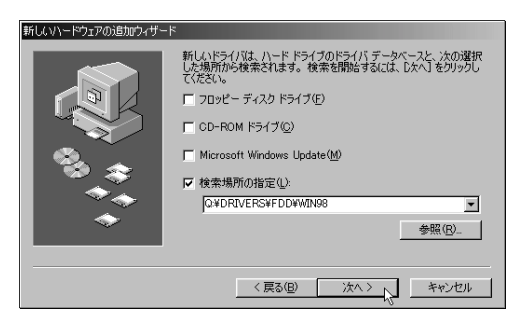

USB FDD

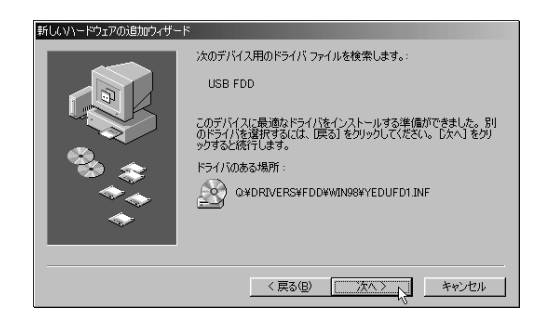

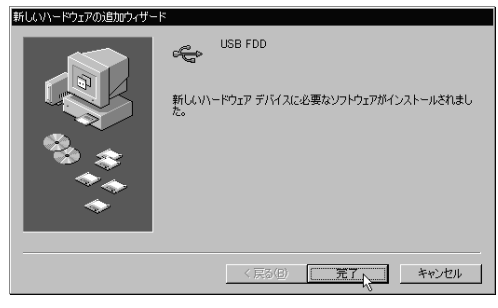

# 新しいハードウェアの追加ウィザード 次の新しいドライバを検索しています: USBFDD Port Driver デバイス ドライバは、ハードウェア デバイスが動作するために必要なソ<br>フトウェアです。

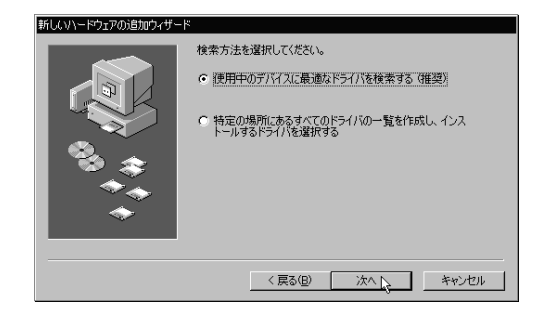

#### Q:¥DRIVERS¥FDD¥WIN98 CD-ROM CD-ROM

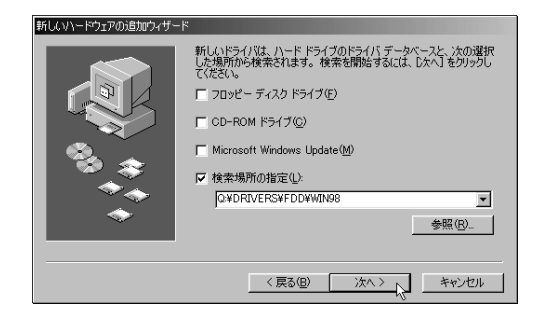

#### $ON$

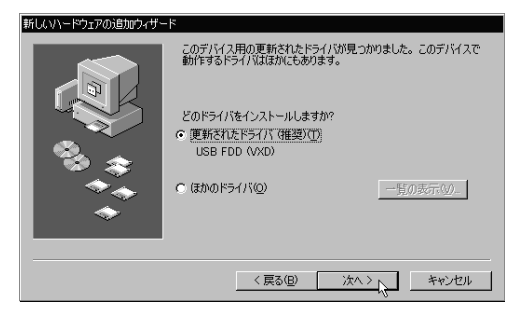

USB FDD (VXD)

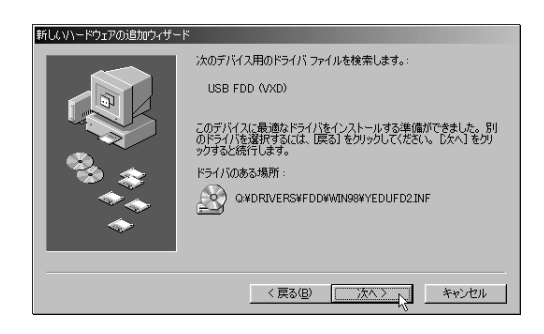

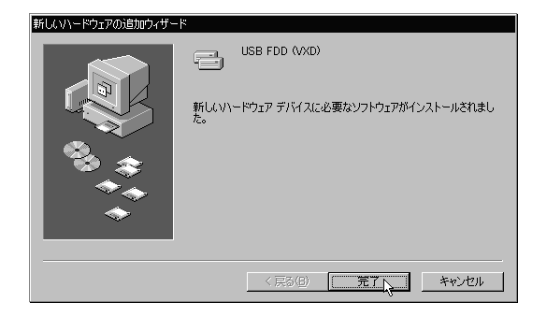

 $3.5$  FD  $\blacksquare$ Point Windows 98  $\sim$   $\sim$   $\sim$  B:  $A:$   $\mathsf{USB}$  $ON$ 

Windows 98

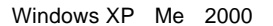

Windows XP Me 2000

全な取り外しアイコンが表示されます。このアイコンを 1 回クリック

3

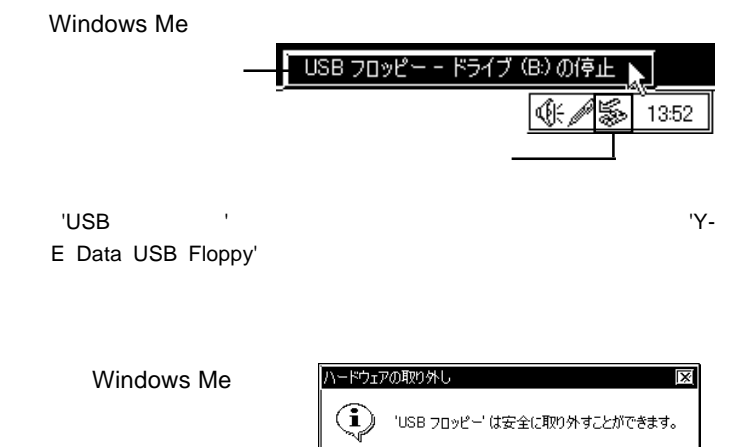

 $\overline{\sigma}$ K

Windows Me 2000 OK

Windows XP

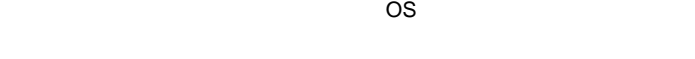

3.5 FD B:

Windows

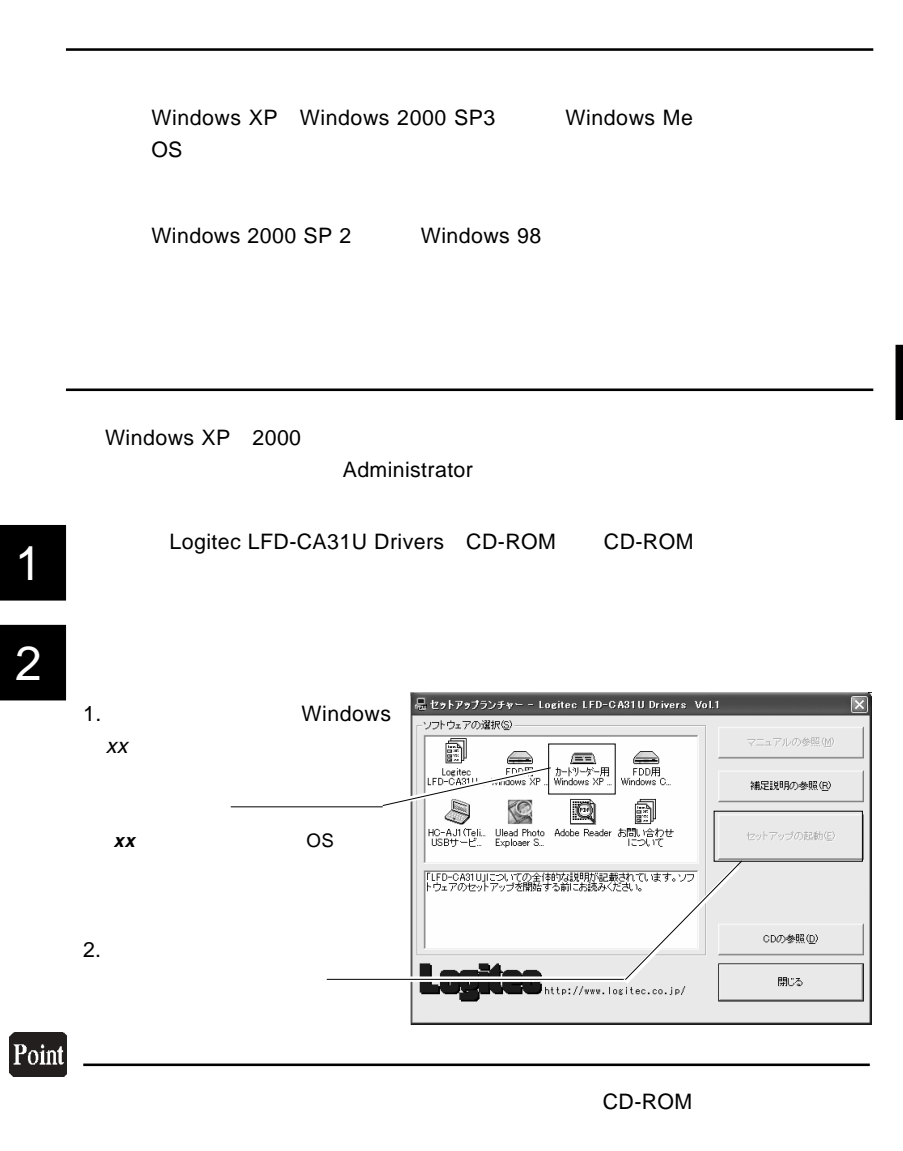

Windows XP 0S

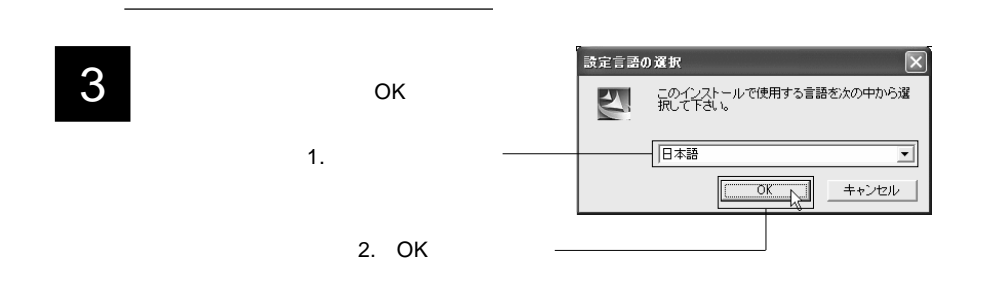

 $\frac{1}{2}$ 

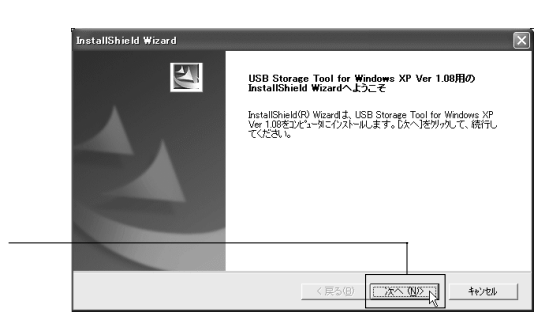

5

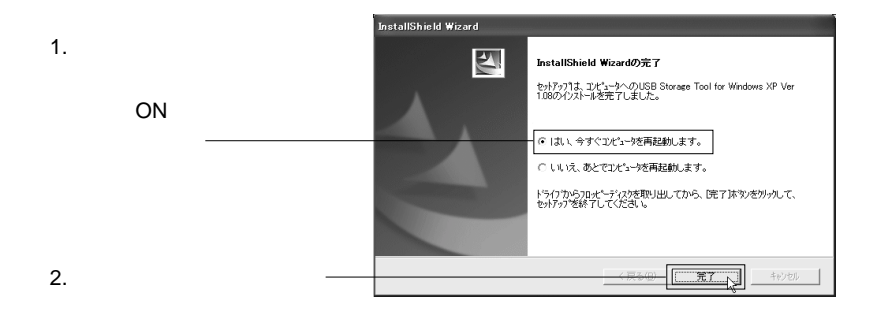

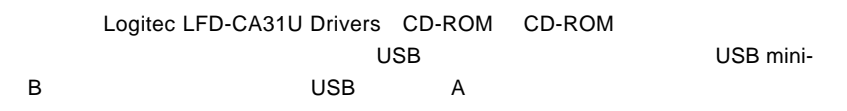

#### Windows XP SP 1

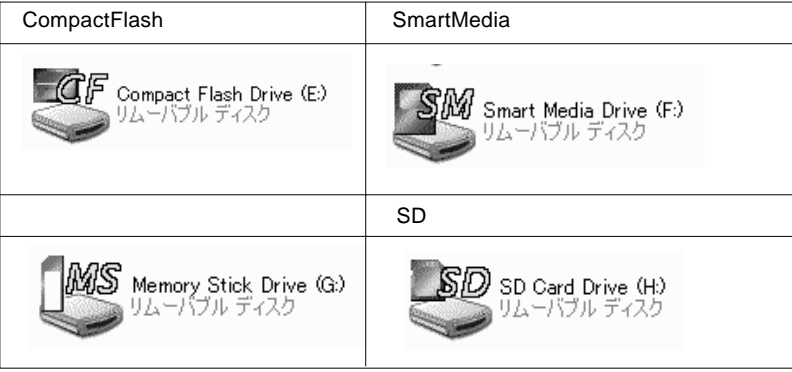

Windows Me  $98$  2000

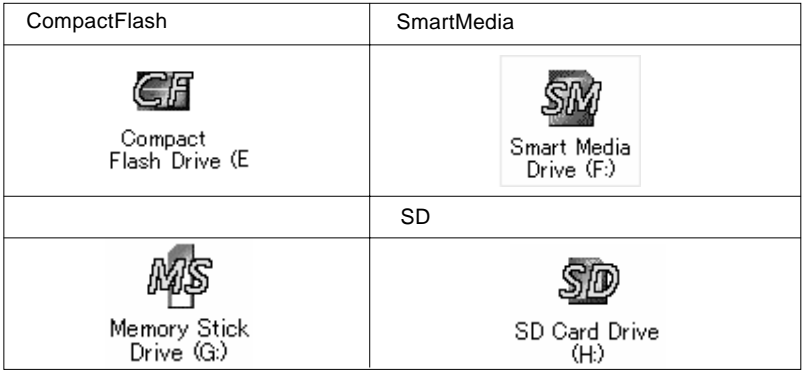

Windows XP Service Pack

Windows 98

Windows Me 98

 $\frac{1}{2}$ 

Windows XP,2000

Windows 2000

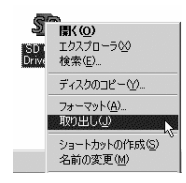

Windows XP

### Windows XP

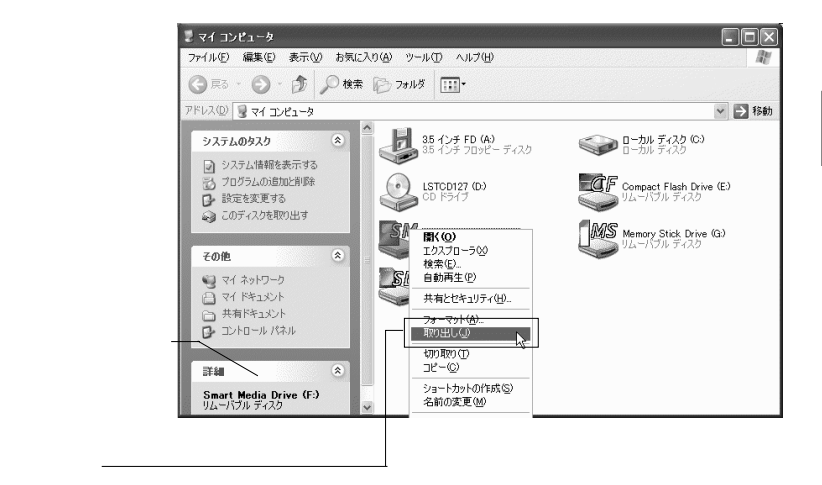

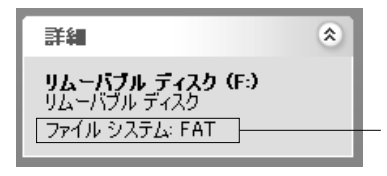

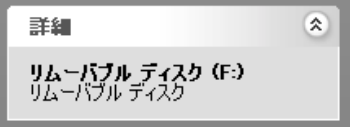

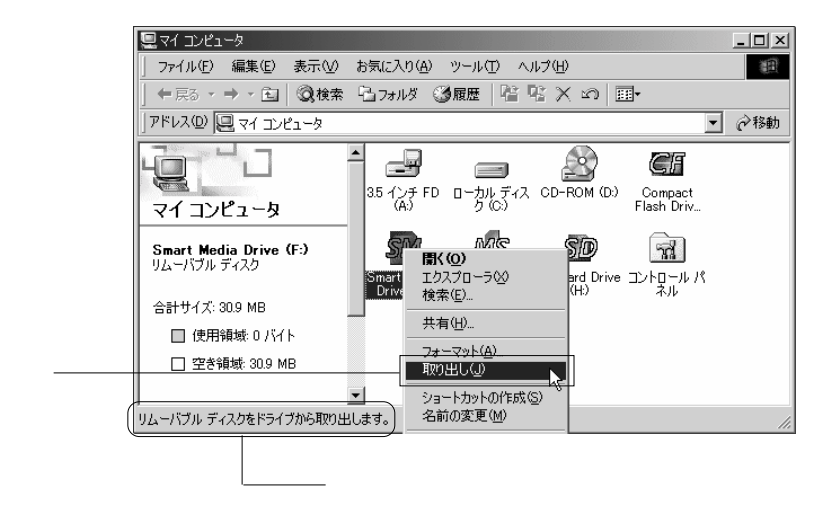

- 58 -

 $\overline{\mathsf{USB}}$ 

 $ON$ 

Windows XP Me 2000

Windows XP 2000

Windows XP

Windows 2000

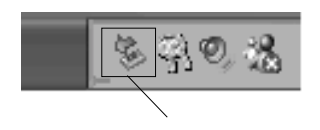

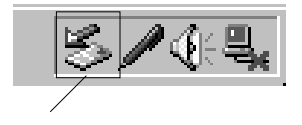

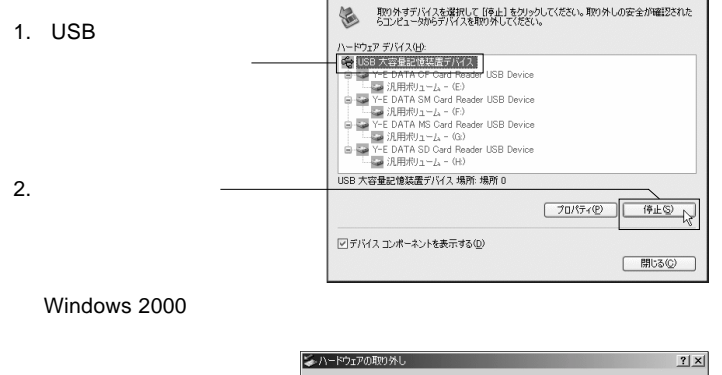

ち ハードウェアの安全な取り外し

#### Windows XP

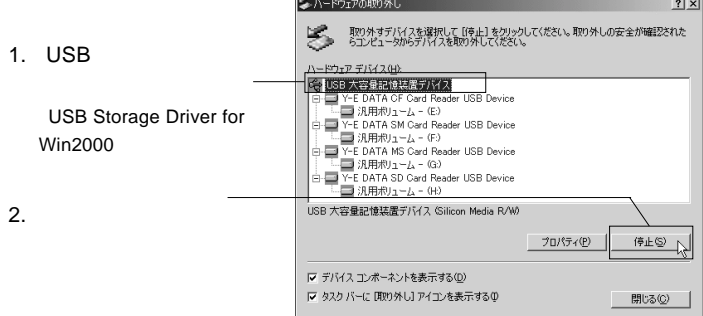

 $\bullet$  OK

Windows XP

Windows 2000 ・ 「USBT」 「The Contest of The Contest of The Contest of The Contest of The Contest of The Contest of The Contest of The Contest of The Contest of The Contest of The Contest of The Contest of The Contest of The Contest of 'USBStorage Driver for Win2000'  $\alpha$ 

## Windows Me

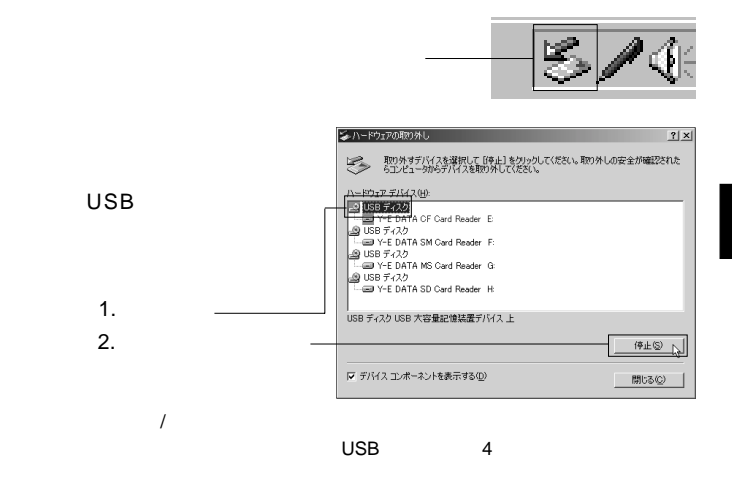

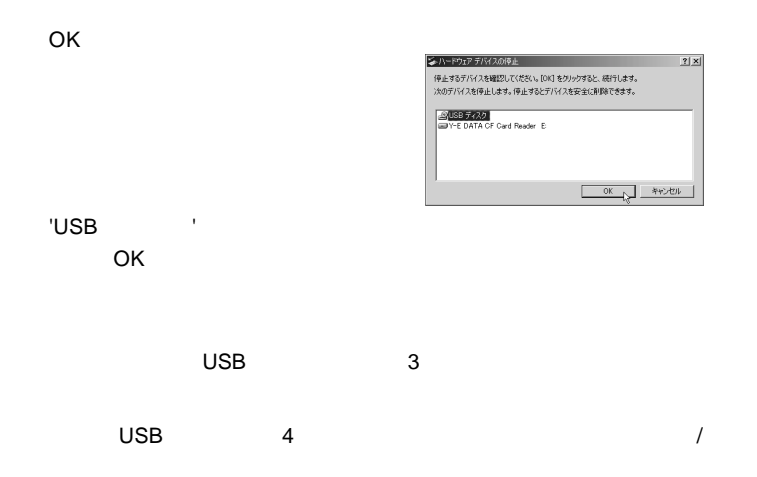

## microdrive CF Type HD

 $\frac{1}{2}$ 

microdrive CF Type HD microdrive CF Type HD

## Windows

Windows

Windows

# Windows<sup>®</sup> CE

) and  $\mathcal{L}_{\mathcal{B}}$ 

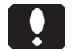

Windows CE

 $\overline{\mathsf{USB}}$ 

PERSONA HPW-650PA HPW-600JC HPW-600JCM (\*1) Telios HC-AJ1, HC-AJ2 (\*1) HC-AJ3 (\*1) HC-VJ1C (\*1) HC-VJ2C (\*1) HP HP Jornada 820 F1260A #ABJ Mobile Gear II MC-R700 MC/R730 MC/R730F (\*1) InterLink MP-C101 MP-C102 (\*1) MP-C303-A MP-C303-D MP-C304-B INTERTOP CX310 IT310 PenCentra 130 PENCE130

ことには、

 $*1$ 

 $\bullet$ 

4.1 使用環境

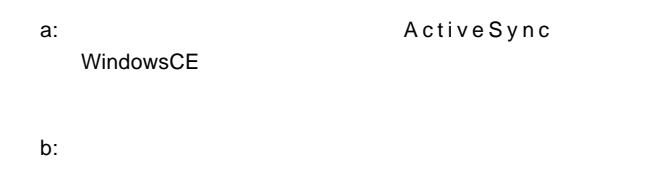

<u>この中には、この中には、この中には、</u>

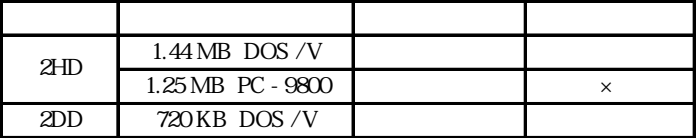

# $\ddot{\bullet}$

2HD 1.25MB

2HD 1.25MB

Compact Flash

 $\mathcal{A}=\mathcal{A}$ 

Point

Windows CE

# $\ddot{\bullet}$

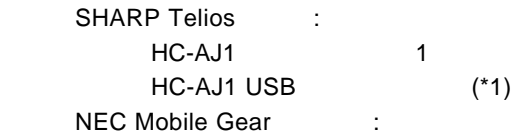

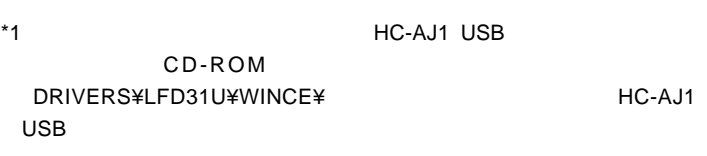

# $\ddot{\bullet}$

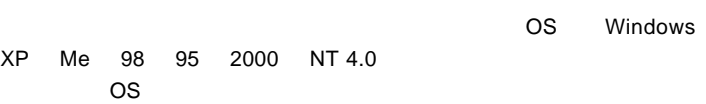

<u>このように、このように、このように、このように、このように、このように</u>

## ActiveSync

**ActiveSync** 

### Point

ActiveSync Windows CE

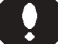

ポイント

<u> 2007 - Jan Stern Stern Stern Stern Stern Stern Stern Stern Stern Stern Stern Stern Stern Stern Stern Stern St</u>

Logitec LFD-CA31U Drivers CD-

ROM

Point

CD-ROM

CD-ROM

Windows FDD Windows CE

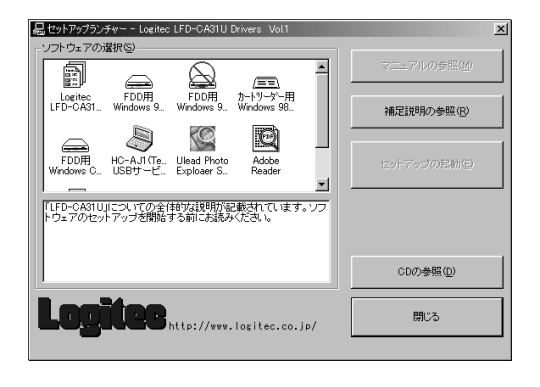

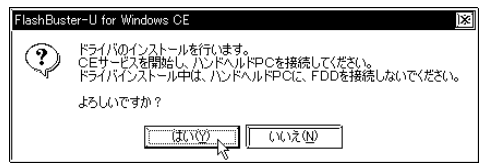

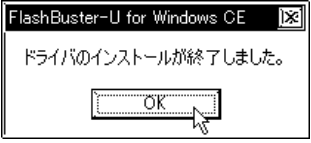

目 **USBFDFMT** 

**USBFDFMT** 

OK

- Contractor の Contractor の <u>- Contractor</u>

PC Windows

 $\bullet$ 

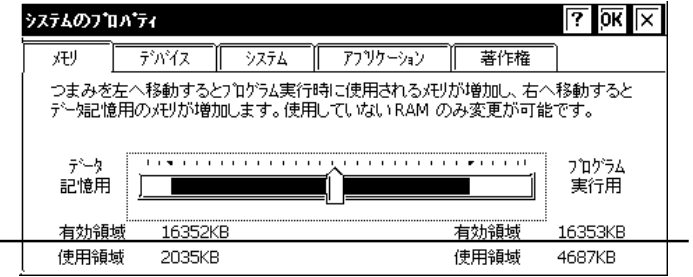

http://www.logitec.co.jp/

**The Strip Strip Strip Strip Strip Strip Strip Strip Strip Strip Strip Strip Strip Strip Strip Strip Strip Strip Strip Strip Strip Strip Strip Strip Strip Strip Strip Strip Strip Strip Strip Strip Strip Strip Strip Strip S** 

 $\blacktriangledown$  3  $\times$  3  $\times$  3  $\times$  3  $\times$  3  $\times$  4  $\times$  4  $\times$  5  $\times$  5  $\times$  5  $\times$  6  $\times$  5  $\times$  5  $\times$  6  $\times$  5  $\times$  6  $\times$  6  $\times$  6  $\times$  6  $\times$  6  $\times$  6  $\times$  6  $\times$  6  $\times$  6  $\times$  6  $\times$  6  $\times$  6  $\times$  6  $\times$  6  $\times$  6  $\times$  6

Point

http://www.logitec.co.jp/

3

¥TEMP¥xxx.CAB OK  $\overline{X}$  xxx $\overline{X}$ 

¥TEMP¥LFD31U¥INSTFBU.EXE

OK 2000 Visit 2000 Visit 2000 Visit 2000 Visit 2000 Visit 2000 Visit 2000 Visit 2000 Visit 2000 Visit 2000 Vis

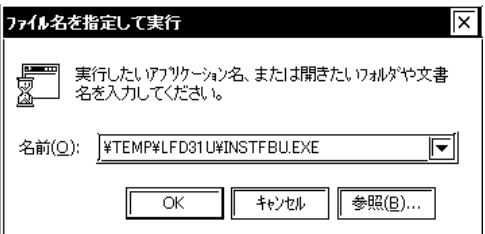

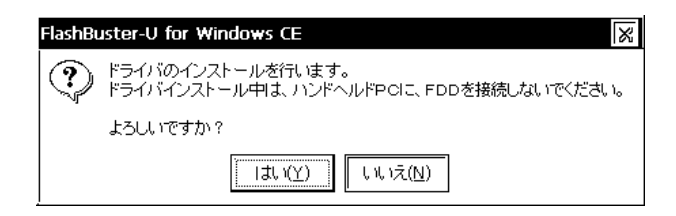

 $\overline{\text{OK}}$ 

**USBFDFMT** 

FlashBuster-U for Windows CE OK X

ドライバのインストールが終了しました。

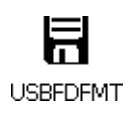

PC Windows

3

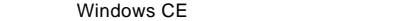

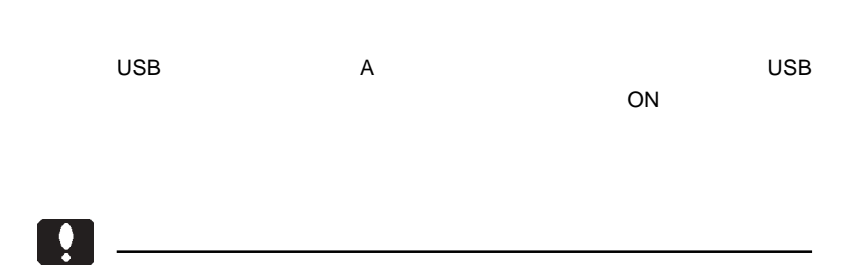

 $\overline{\mathsf{USB}}$ USB  $\overline{\mathsf{USB}}$  and  $\overline{\mathsf{USB}}$  $AC$ 

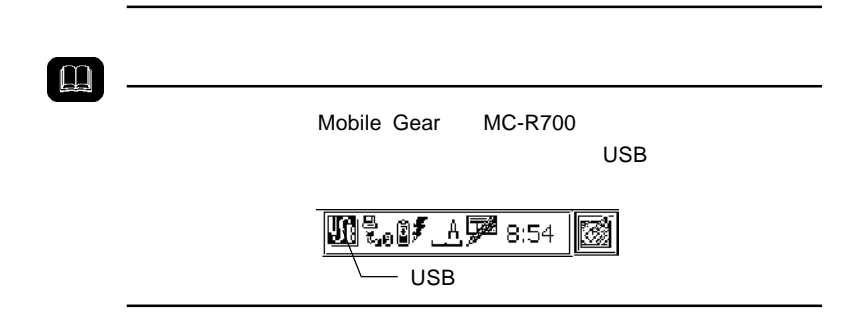

- 71 -

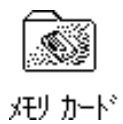

**PC** PC

Windows

USBFDFMT

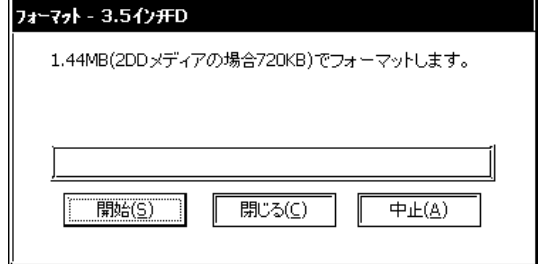
### Windows CE

2HD 1.44MB

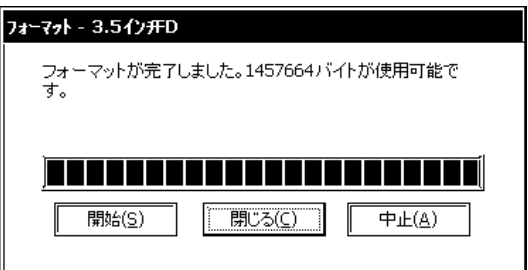

Point

**USBFDFMT** 

4

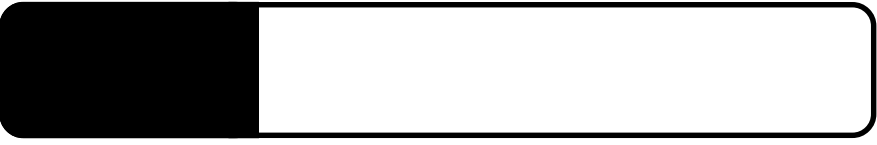

WindowsCE H/PC Pro3.0 USB

 $\overline{\text{USB}}$ 

USB BIOS USB

5.1 トラブルシューティング

 $\overline{B}$ IOS  $\overline{C}$ 

**BIOS** 

2HD 1.25MB

1.25MB

Windows XP
1.25MB

 $\textrm{2HD}$ 

1.44MB

2HD 1.25MB

1.25MB

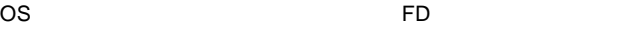

OS で ついているつい こうしょうかい

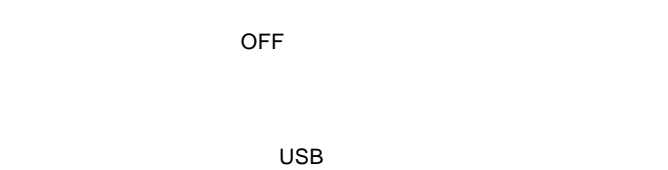

 $\sim$  7

等倍速のUSBフロッピーディスクユニットの場合、パフォーマン

 $\sim$  7

**Macintosh** 

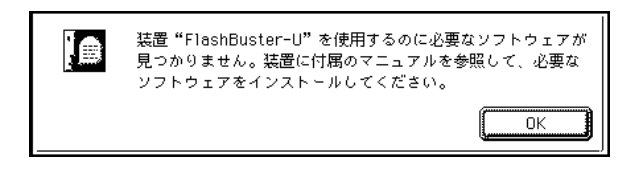

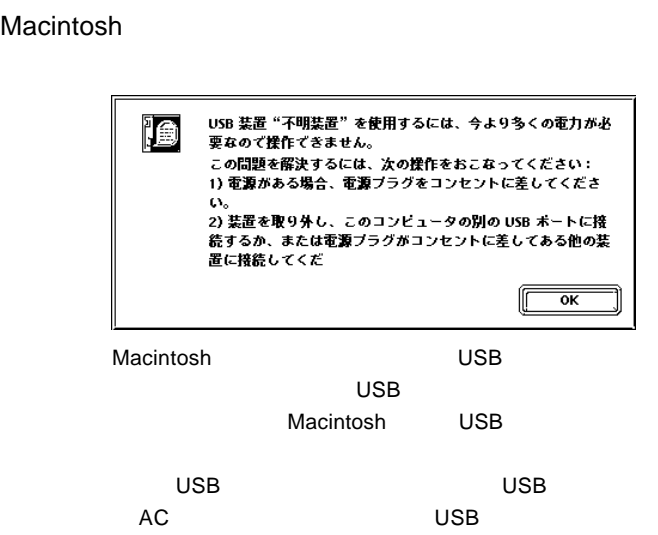

Macintosh

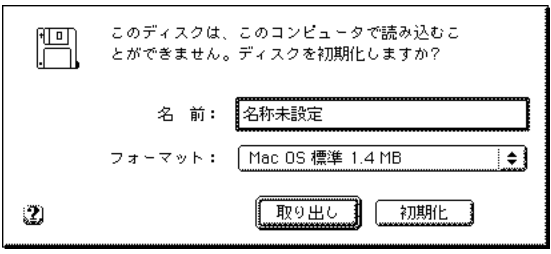

Macintosh 2DD 800KB PC-9800 2HD 1.25MB

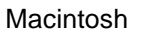

**Macintosh** 

Macintosh

Logitec USB-FD Driver Logitec USB-FD Shim

## $\frac{1}{2}$

 $\overline{UBB}$  $\overline{\mathsf{UBB}}$  and  $\overline{\mathsf{UBB}}$  and  $\overline{\mathsf{UBB}}$  and  $\overline{\mathsf{UBB}}$ 

microdrive CF Type HD

microdrive CF Type HD

Windows 2000 View Services (Services Services Services Services Services Services Services Services Services S

CompactFlash

Windows 2000 ServicePack 2

Logitec LFD-CA31U Drivers CD-ROM

#### **USB** Universal Serial Bus  $\overline{USB}$

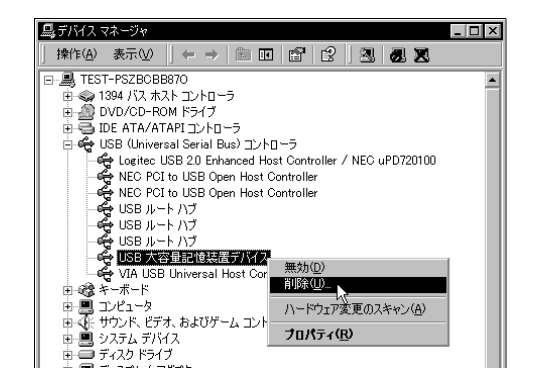

 $\overline{\mathsf{USB}}$ 

# Windows

Windows

Windows

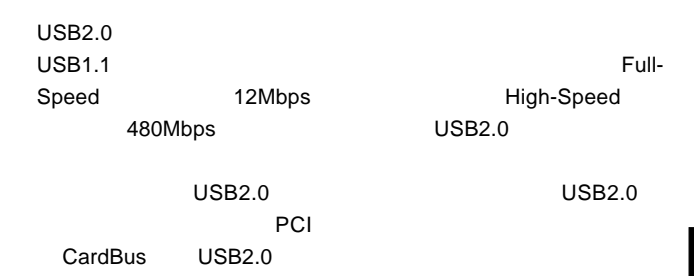

Macintosh

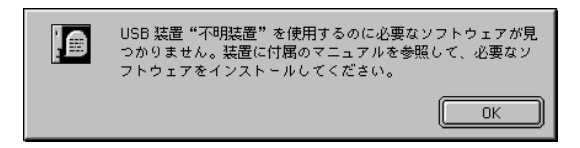

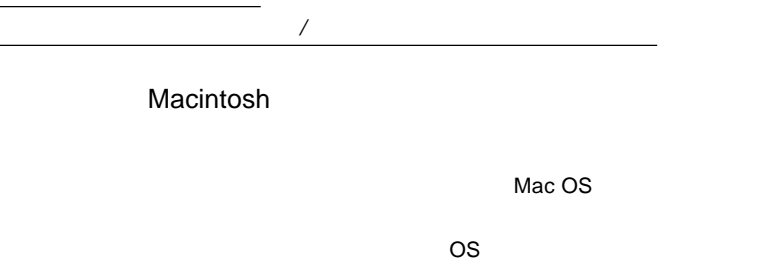

SD SmartMedia

 $\overline{OFF}$  and  $\overline{OFF}$ 

USB 2.0 **USB 2.0** 

 $Q&A$ 

**PDF** 

http://www.logitec.co.jp/

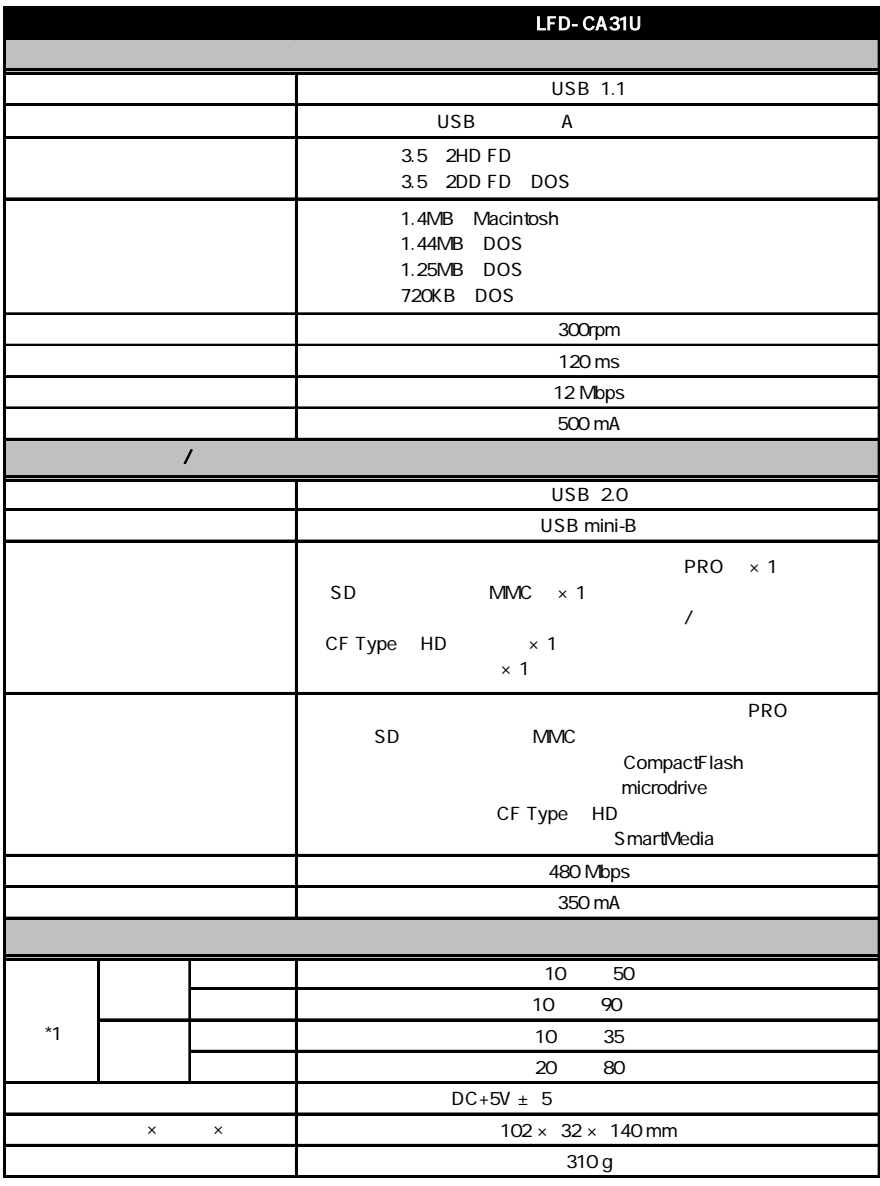

# *Memo*

 $Web$ 

個人情報の取り扱いについて

保証としていることになっている。

L-site http://www.logitec.co.jp/

②製品の名称 / シリアル番号

 $FAX$ 

TEL. 0570-022-022 FAX. 0570-033-034 受付時間 : 9:00 12:00 13:00 18:00

FAX PHS TEL FAX IP TEL FAX

396-0192 8268

 $\overline{a}$ 

TEL 0265-74-1423 FAX 0265-74-1403 受付時間:9:00 12:00 13:00 17:00

web the term of the term of the term of the term of the term of the term of the term of the term of the term of the term of the term of the term of the term of the term of the term of the term of the term of the term of th

 $Web$ 

Logitec USB FD

LFD-CA31U V02

## LFD-CA31U V02

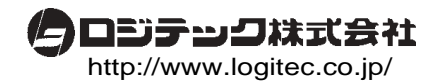